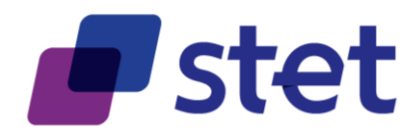

# **STET PSD2 API**

Documentation Part 1: Framework

Author: Robache Hervé

Date: 2022-10-03

Version: 1.6.3.1 (English)

Published by STET under Creative Commons - Attribution 3.0 France (CC BY 3.0 FR)  $\overline{(\mathbf{c}\mathbf{c})}$  BY

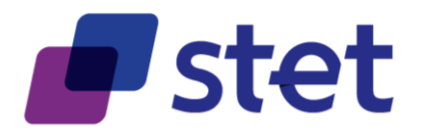

# **Table of content**

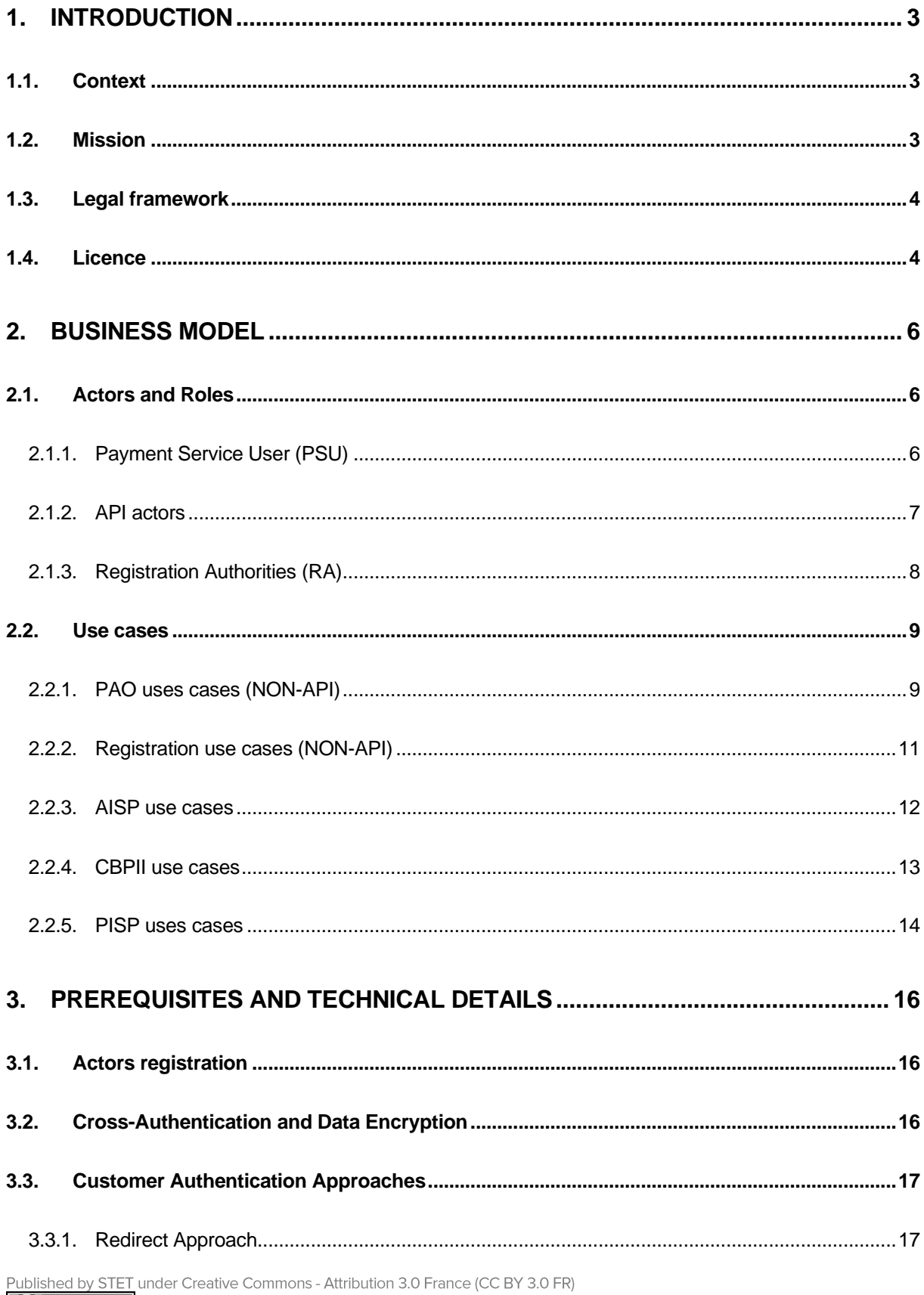

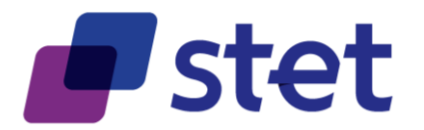

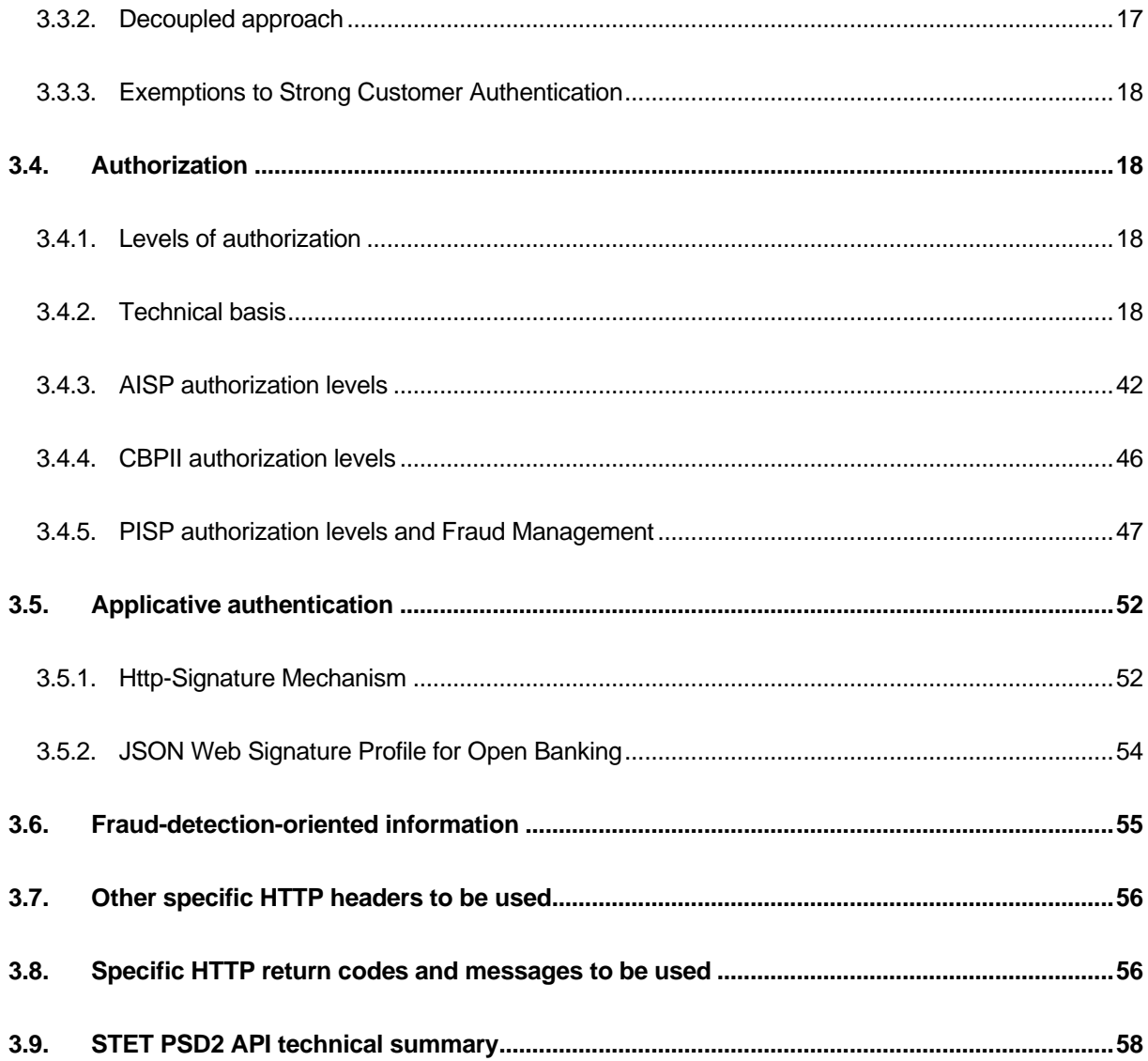

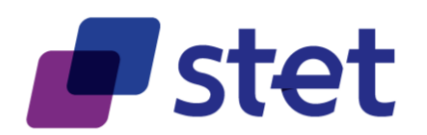

# <span id="page-3-0"></span>**1. Introduction**

# <span id="page-3-1"></span>**1.1. Context**

The revised Payment Service Directive (PSD2) points out some new roles providing services to a Payment Service User (PSU):

- Third Party Providers (TPP) which can be subdivided into three categories
	- o Account Information Service Providers (AISP)
	- o Payment Initiation Service Providers (PISP)
	- o Card Based Payment Instrument Issuers (CBPII)
- Account Servicing Payment Service Providers (ASPSP).

Each Member Country has to transpose the PSD2, within its own national law.

The PSD2 is completed by a set of documents provided by the European Banking Authority (EBA). Among these documents, the Regulatory Technical Standards (RTS) for Strong Customer Authentication (SCA) details some requirements, for instance on security principles: traceability, strong customer authentication…

# <span id="page-3-2"></span>**1.2. Mission**

STET has been mandated by its shareholders in order to design and provide an open API (Aka STET PSD2 API) that would specify the different interactions between TPPs and ASPSPs for carrying out the different use cases of PSD2. This API could be extended to other (non-PSD2) use cases in the future but this extension is not part of the mandate.

As the RTS for SCA are now finalised, this version of the API and its documentation considers the new constraints and rules that have been introduced.

This version also includes

- Items that have been identified and studied in common with the BERLIN GROUP, in a strategy of convergence of the different European API initiatives.
- Evolvements linked to the change requests that have been received after first public releases of STET PSD2 API.

The STET PSD2 API does not cover:

- Interactions between PSUs and TPP
- Interactions between PSUs and ASPSP
- Registration information management

Published by STET under Creative Commons - Attribution 3.0 France (CC BY 3.0 FR)

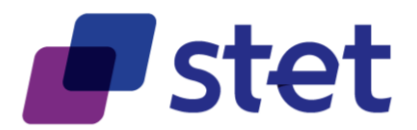

The technical characteristics of this API are provided within a SWAGGER 2.0 file. The present document purpose is to provide extra-information on this API and to give some interaction samples.

# <span id="page-4-0"></span>**1.3. Legal framework**

PSD2:

<http://eur-lex.europa.eu/legal-content/EN/TXT/?uri=CELEX:32015L2366>

EBA RTS on SCA and CSC:

- [https://eur-lex.europa.eu/legal](https://eur-lex.europa.eu/legal-content/EN/TXT/?uri=uriserv:OJ.L_.2018.069.01.0023.01.ENG&toc=OJ:L:2018:069:TOC)[content/EN/TXT/?uri=uriserv:OJ.L\\_.2018.069.01.0023.01.ENG&toc=OJ:L:2018:069:T](https://eur-lex.europa.eu/legal-content/EN/TXT/?uri=uriserv:OJ.L_.2018.069.01.0023.01.ENG&toc=OJ:L:2018:069:TOC) [OC](https://eur-lex.europa.eu/legal-content/EN/TXT/?uri=uriserv:OJ.L_.2018.069.01.0023.01.ENG&toc=OJ:L:2018:069:TOC) 

EBA Opinion on the implementation of the RTS on SCA and CSC:

- [https://www.eba.europa.eu/documents/10180/2137845/Opinion+on+the+implementati](https://www.eba.europa.eu/documents/10180/2137845/Opinion+on+the+implementation+of+the+RTS+on+SCA+and+CSC+%28EBA-2018-Op-04%29.pdf) [on+of+the+RTS+on+SCA+and+CSC+%28EBA-2018-Op-04%29.pdf](https://www.eba.europa.eu/documents/10180/2137845/Opinion+on+the+implementation+of+the+RTS+on+SCA+and+CSC+%28EBA-2018-Op-04%29.pdf) 

EIDAS:

- <http://eur-lex.europa.eu/legal-content/FR/TXT/?uri=celex%3A32014R0910>

# <span id="page-4-1"></span>**1.4. Licence**

This specification is published under the following licence

"Creative Commons – Attribution 3.0 France (CC BY 3.0 FR)"

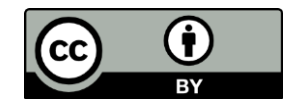

This work has been coordinated by STET with the following contributors:

- BNP Paribas
- Le Groupe BPCE
- Le Groupe Crédit Agricole
- La Banque Fédérative du Crédit Mutuel CIC
- La Banque Postale
- La Société Générale

Published by STET under Creative Commons - Attribution 3.0 France (CC BY 3.0 FR)

 $\left($ ce BY

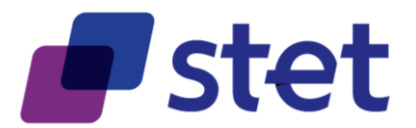

- La Caisse des Dépôts et Consignations
- Le Crédit Mutuel ARKEA
- HSBC France
- L'OCBF
- La Fédération Bancaire Française
- LUXHUB
- RAIFFEISEN LU

This release also takes into accounts the work of the Working Group of the French CNPS (Comité National des Paiements Scripturaux), co-chaired by:

- La Banque de France
- La Direction Générale du Trésor

Other attendees than banks to this Working Group were:

- L'ACPR (Autorité de Contrôle Prudentiel et de Résolution)
- La DINSIC (Direction Interministérielle des Systèmes d'Information et de Communication)
- L'AFEPAME (Association des Établissements de Paiement et de Monnaie Électronique)
- CGI Luxembourg S.A.
- MERCATEL
- La FEVAD (Fédération du e-commerce et de la vente à distance)
- L'ASF (Association française des Sociétés Financières)
- WORLDLINE
- BANKIN'
- LINXO
- BUDGET INSIGHT
- LYDIA
- LYRA NETWORK
- AMERICAN EXPRESS

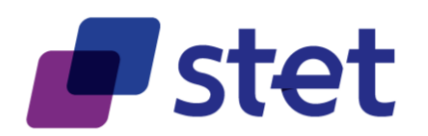

# <span id="page-6-0"></span>**2. Business Model**

# <span id="page-6-1"></span>**2.1. Actors and Roles**

A PSD2 actor is either an entity or a physical person which can endorse one or several roles.

Most of the roles are defined in PSD2. However, some extra-roles have been specified for the purpose of the STET PSD2 API during the analysis phase of the project.

Within the following diagram:

- Actors have cyan-coloured labels
- Pure PSD2 roles have green-coloured labels
- Specific STET PSD2 API roles have red-coloured labels

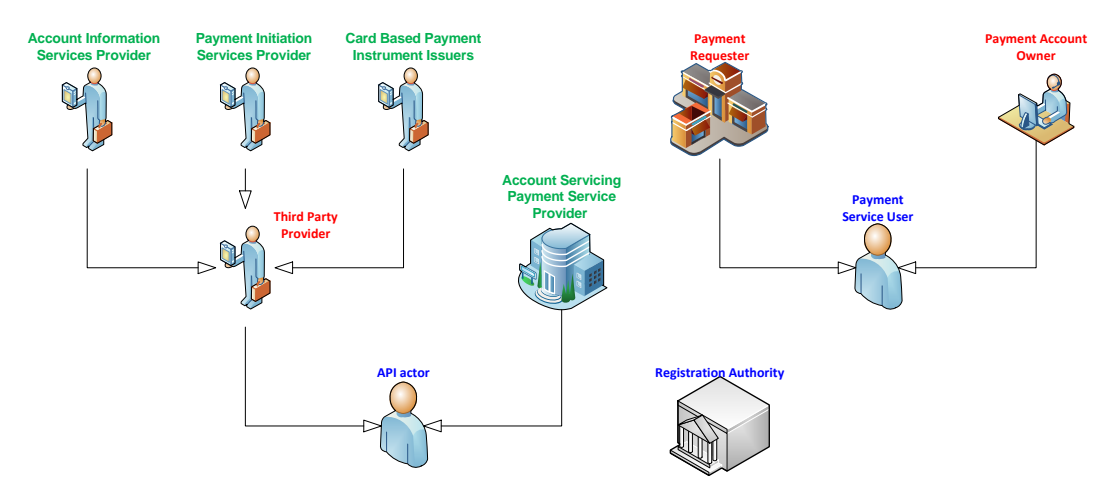

# <span id="page-6-2"></span>**2.1.1. Payment Service User (PSU)**

PSUs are the end-users of the services provided by TPPs and ASPSPs.

They are either physical persons or entities (organisations, companies, administrations…).

They do not interact directly with the STET PSD2 API.

A given PSU endorses at least one of the following roles:

- Payment Account Owner (PAO) for one or several accounts held by one or several ASPSP<sub>s</sub>.
- Payment Requester (PR) asking either for a payment or a coverage check.

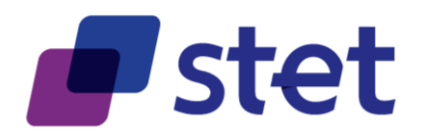

# <span id="page-7-0"></span>**2.1.2. API actors**

# **2.1.2.1. Account Servicing Payment Service Provider (ASPSP)**

These are Payment Service Providers (PSPs) which are in charge of holding payment accounts for their customers (PSU).

# **2.1.2.2. Third Party Provider (TPP)**

These actors can intermediate between PSUs and ASPSPs, acting on behalf of a PAO or a PR.

On one hand, a given PAO may contract with a TPP in order to use the services provided by this TPP:

- Account Information Services (AISP role) will allow the PAO to get information, through a single interface, about all of his/her accounts, whatever the ASPSP holding this account.
- Card Based Payment Instrument Issuers (CBPII role) that will check the coverage of a given payment amount by the PSU's account.

On the other hand, a PR may also contract with a TPP that will provide the following services:

Payment Initiation Services for requesting a Payment Request approval by the PSU and requesting the subsequent execution through a Credit Transfer (PISP role).

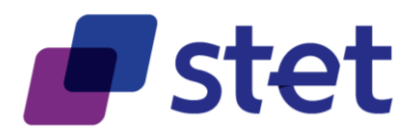

# <span id="page-8-0"></span>**2.1.3. Registration Authorities (RA)**

RAs are in charge of registering and overviewing the PSD2 actors.

The registration information is the foundation on which each actor can rely in order to know:

- Who is a given actor?
	- o Identity
	- o Contacts (business, legal, operational…)
	- o Insurance coverage
	- o Authentication media
		- X.509 eIDAS certificates [\(https://eur-lex.europa.eu/eli/reg/2014/910/oj](https://eur-lex.europa.eu/eli/reg/2014/910/oj) )
			- QWAC for TLS mutual authentication
			- QSEALC for content signature
		- Certification chain and services (revocation list, OCSP)
- For which roles this actor has been registered
	- o AISP
	- o PISP
	- o CBPII
	- o ASPSP
- Technical characteristics
	- o APIs that are provided
	- o URLs that are to be used, for test or live processing.

Registration Authorities must keep track of changes for each actor in order to recover the full history of the actor.

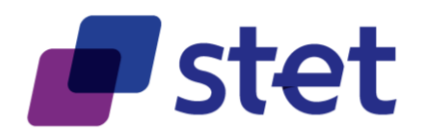

# <span id="page-9-0"></span>**2.2. Use cases**

Some of the use cases that are listed below are directly implemented by the STET PSD2 API, for they rely on interactions between TPPs and ASPSPs.

Other uses cases are tagged as "NON-API" and are only described for global understanding purpose.

<span id="page-9-1"></span>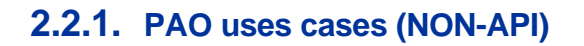

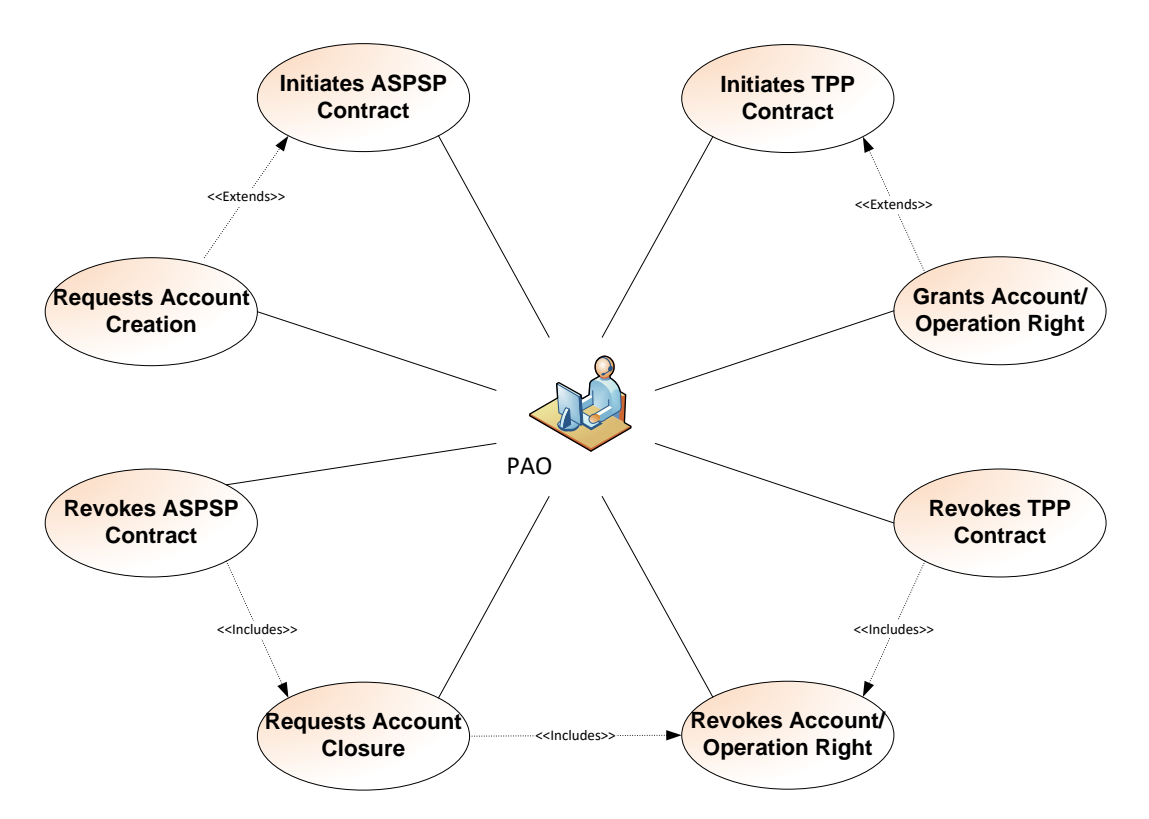

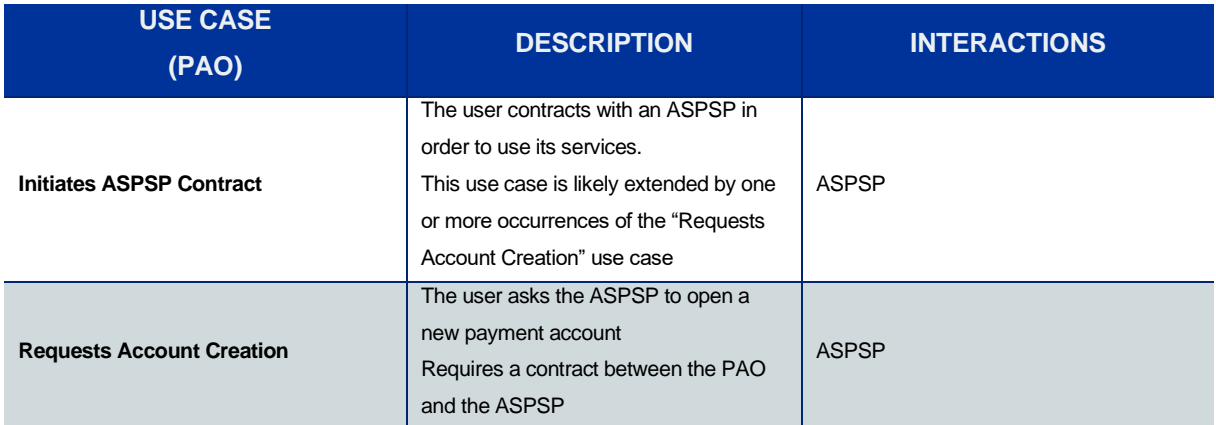

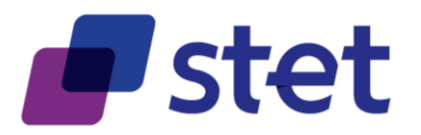

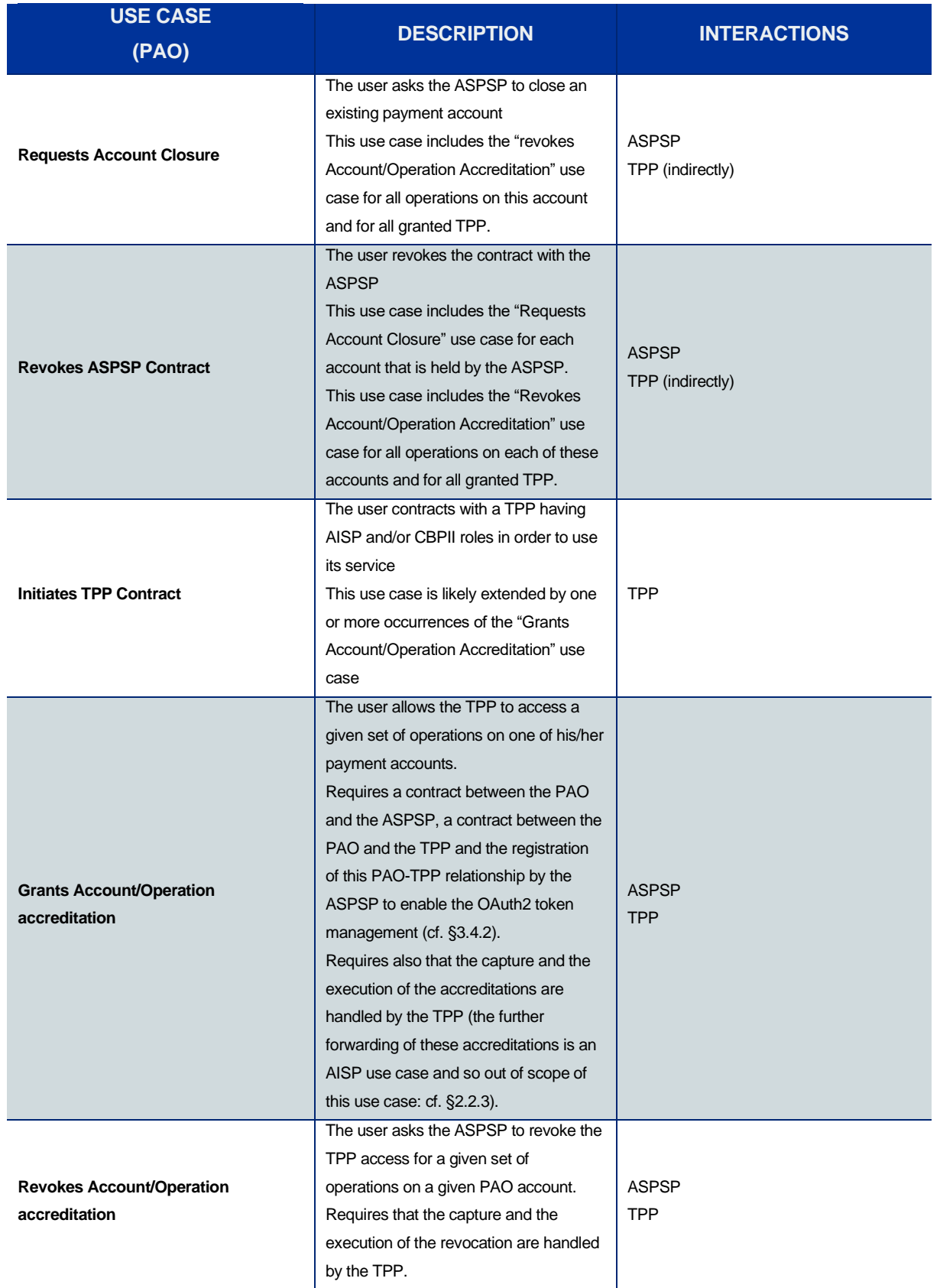

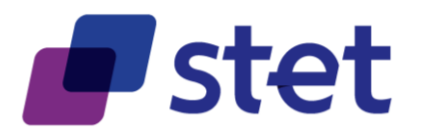

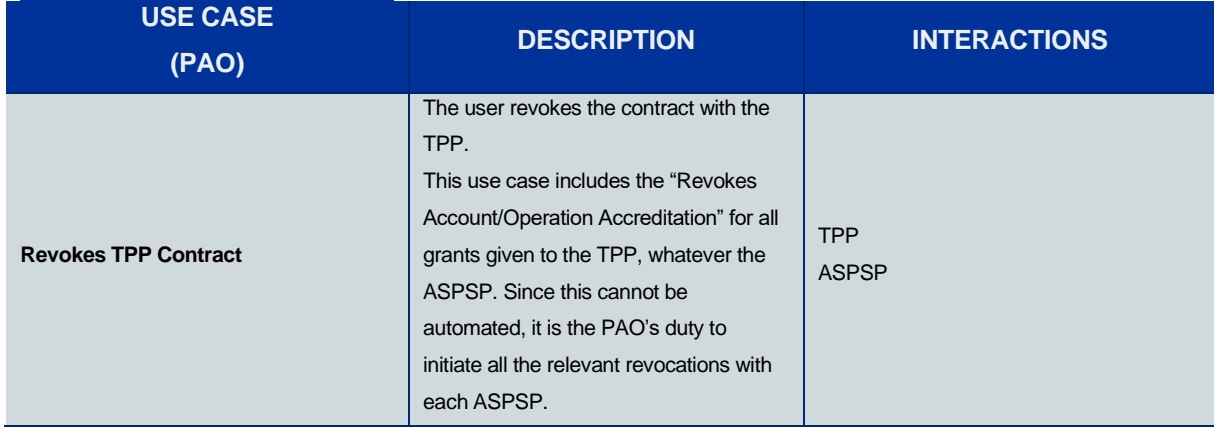

# <span id="page-11-0"></span>**2.2.2. Registration use cases (NON-API)**

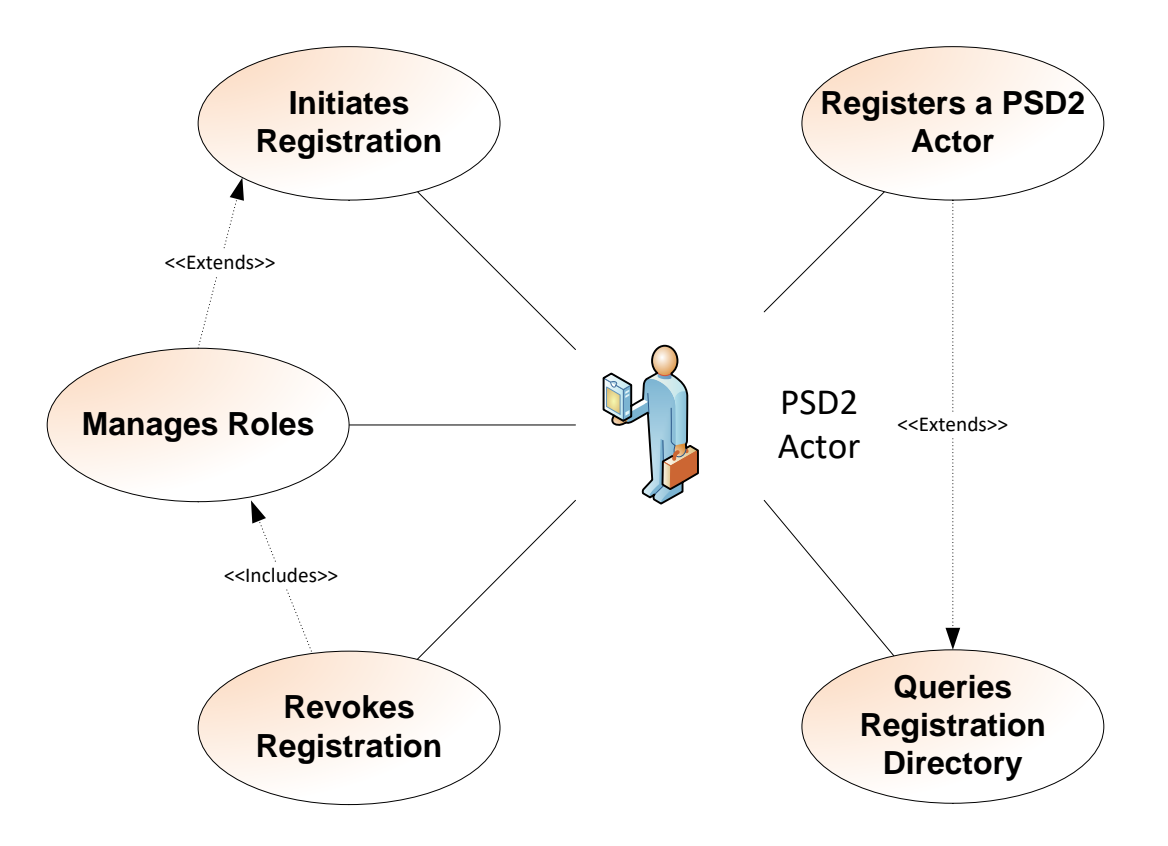

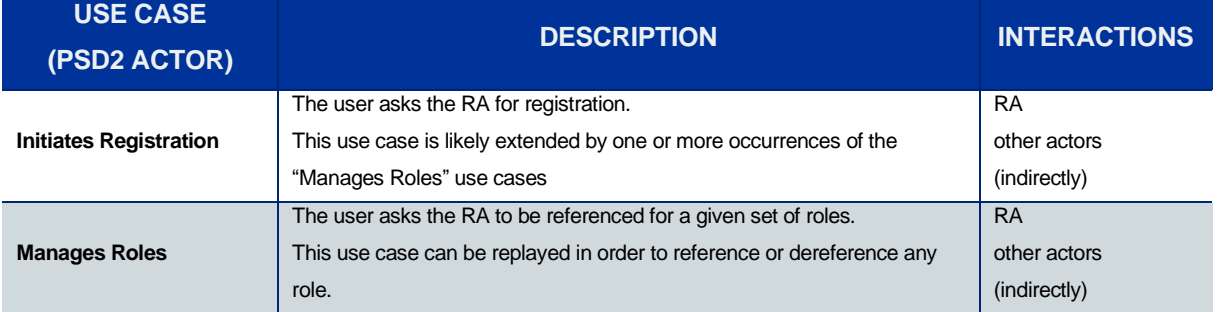

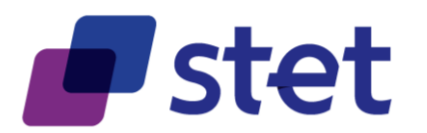

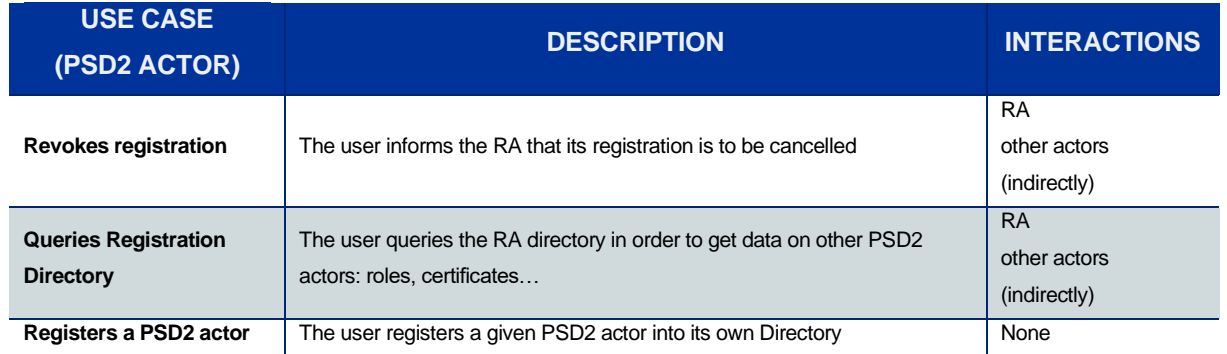

# <span id="page-12-0"></span>**2.2.3. AISP use cases**

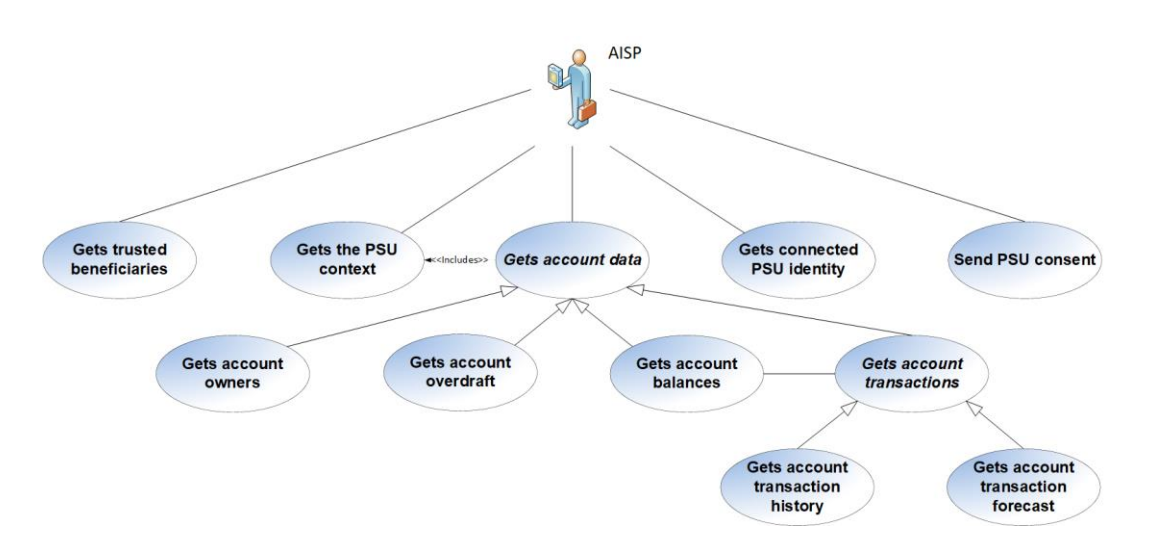

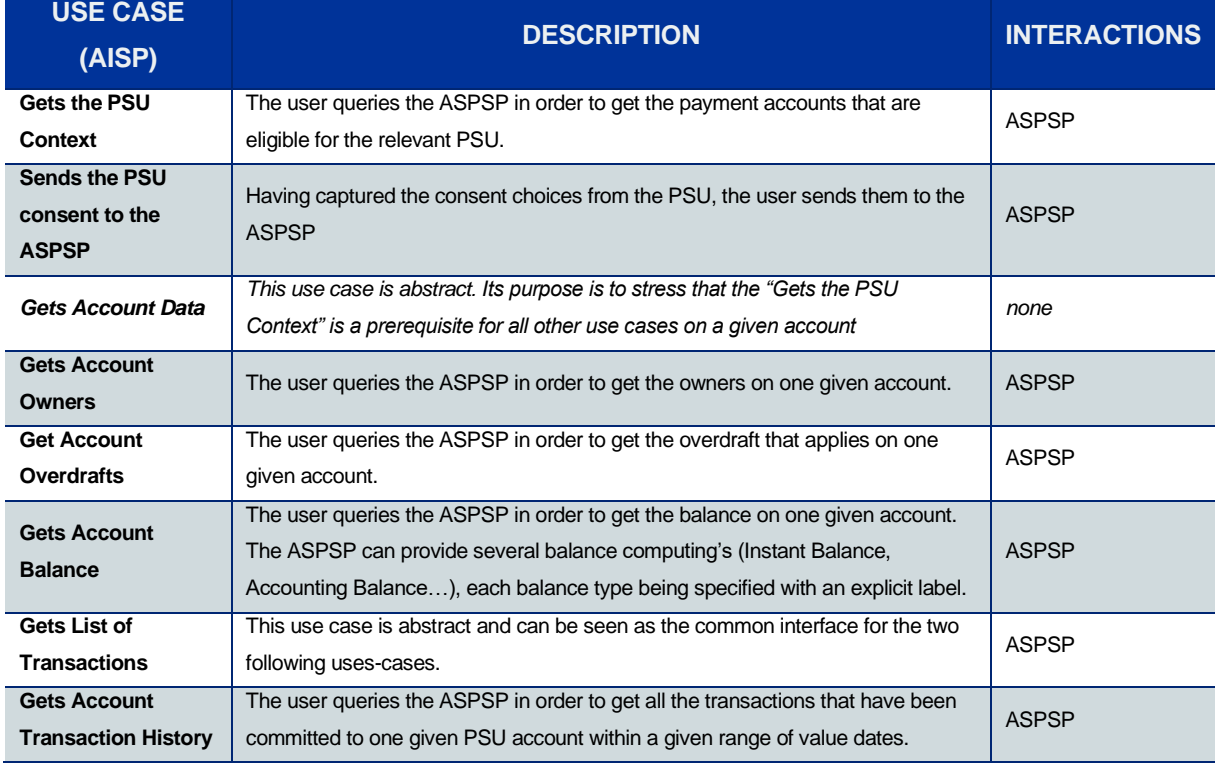

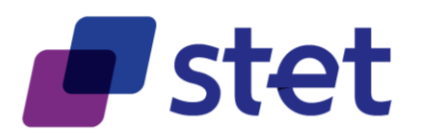

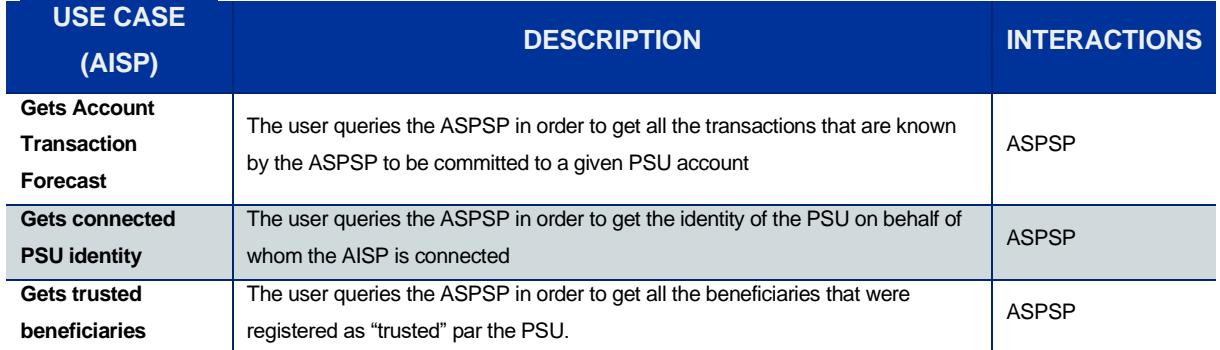

# <span id="page-13-0"></span>**2.2.4. CBPII use cases**

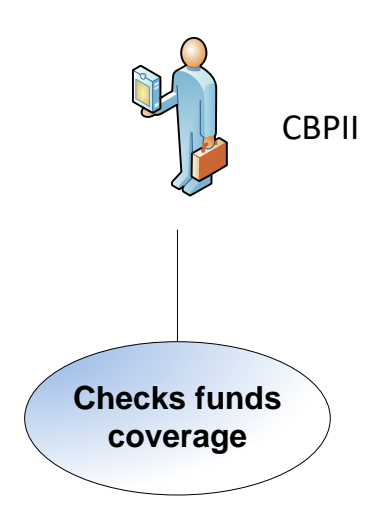

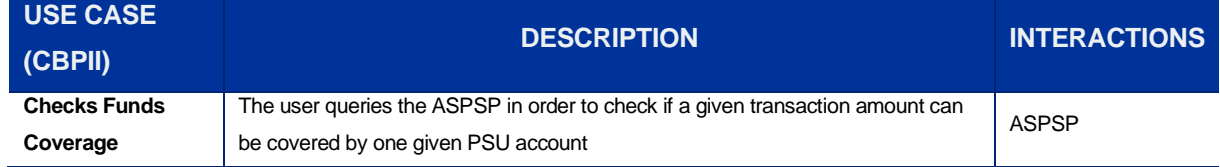

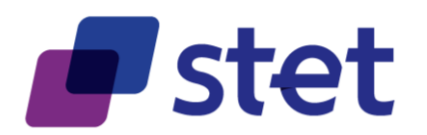

# <span id="page-14-0"></span>**2.2.5. PISP uses cases**

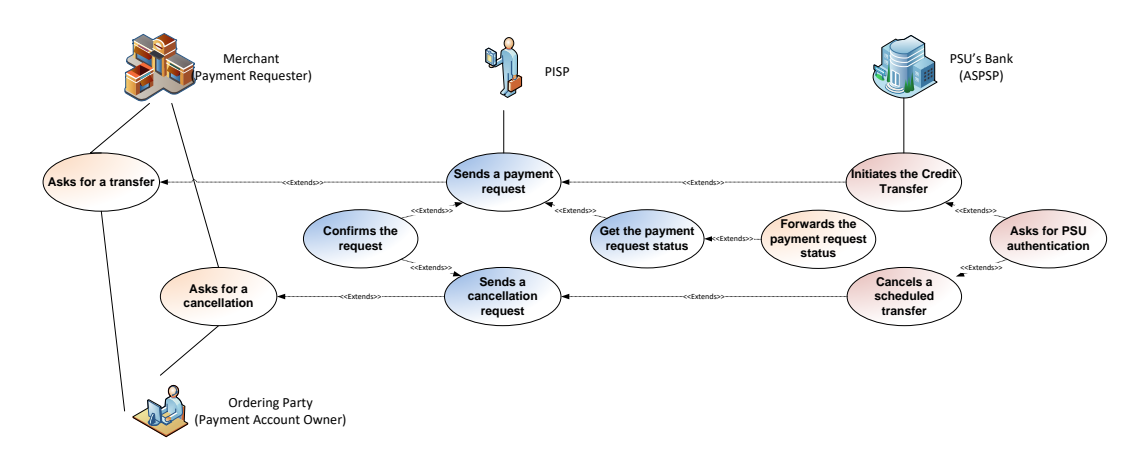

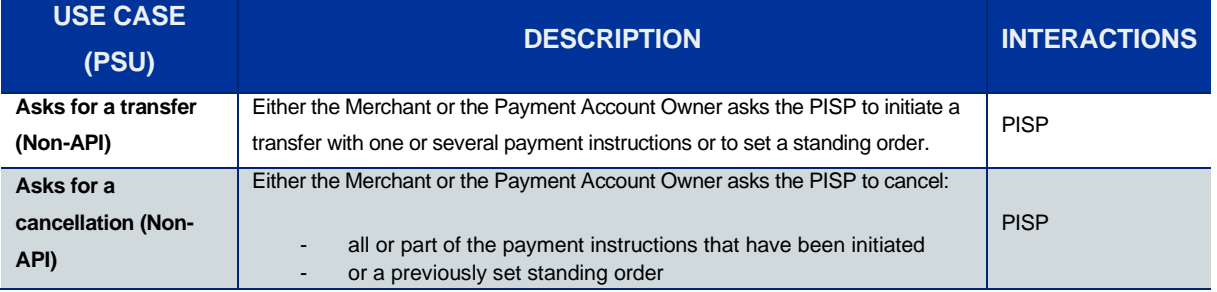

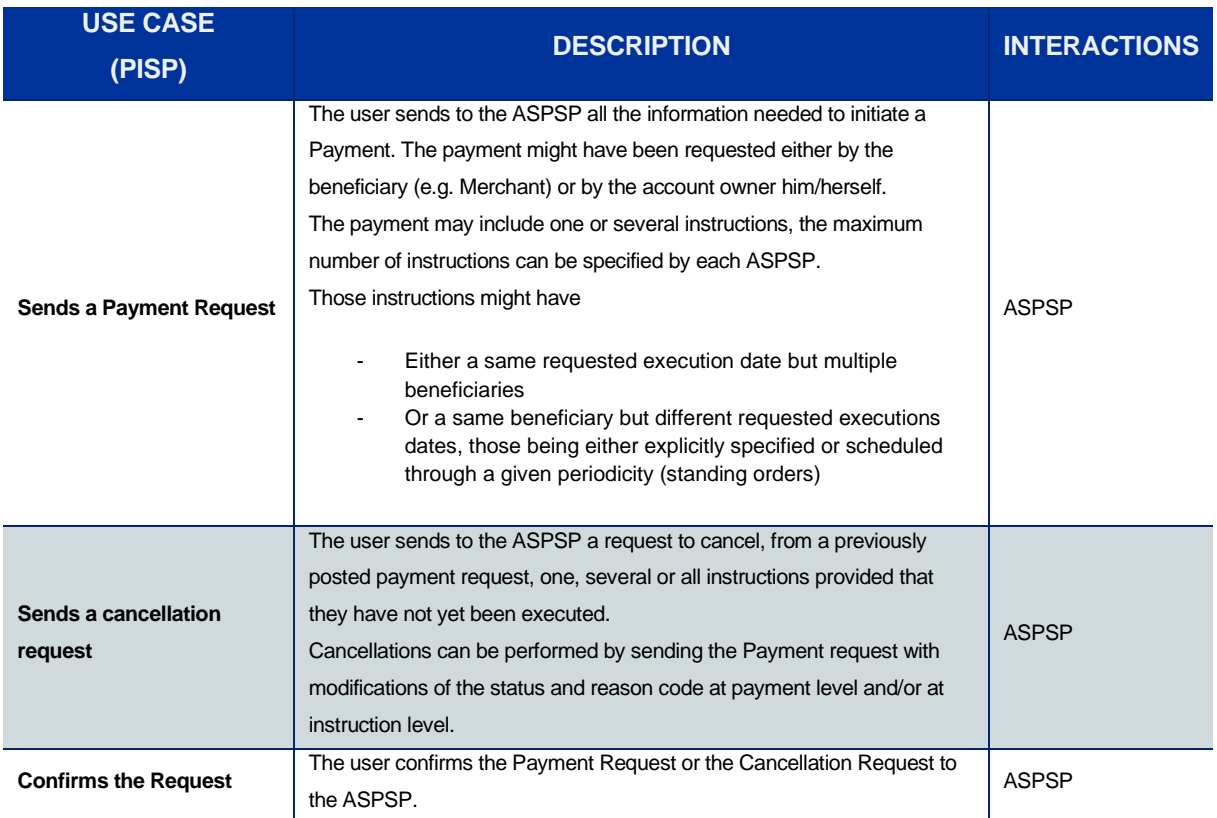

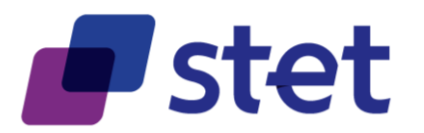

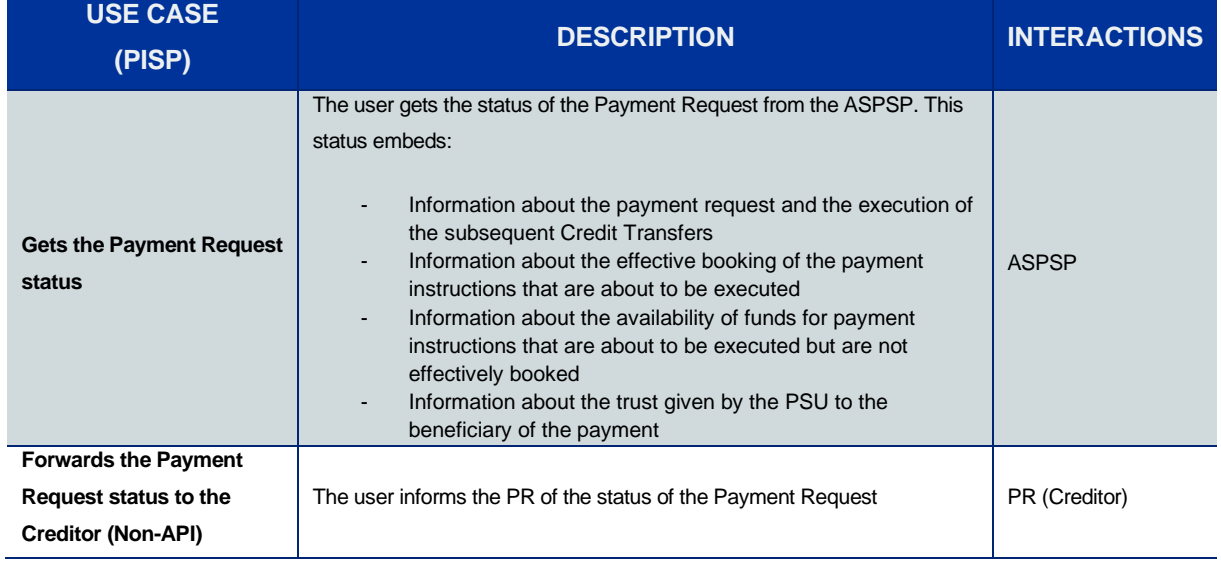

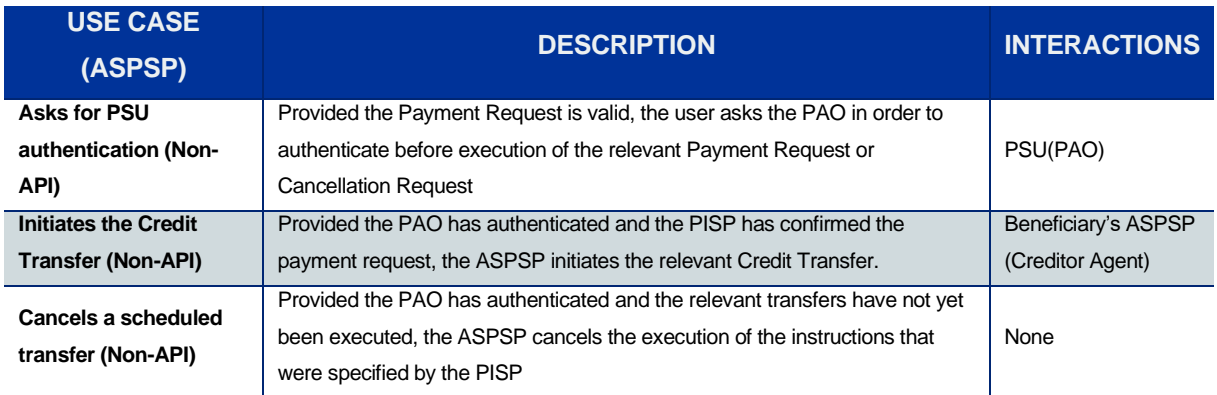

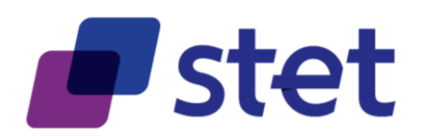

# <span id="page-16-0"></span>**3. Prerequisites and technical details**

# <span id="page-16-1"></span>**3.1. Actors registration**

PSD2 actors must be registered by a registration authority. The information that has been collected must be accessible to other actors in order to provide trust and interoperability.

A non-registered actor cannot interact with another actor.

Each actor must be provided with at least one eIDAS certificate (QWAC), for TLS 1.2 purpose, delivered by a registered Qualified Trust Service Provider (QTSP).

The European Commission list of QTSPs can be retrieved at the following URL:

<https://esignature.ec.europa.eu/efda/tl-browser/#/screen/home>

# <span id="page-16-2"></span>**3.2. Cross-Authentication and Data Encryption**

The STET PSD2 API relies on TLS 1.2 protocol in order to get cross-authentication between actors. Moreover, this protocol also ensures data confidentiality during their transport on the network.

Whenever a TPP connects as a client to an ASPSP API service, it will check the ASPSP server certificate (QWAC) and present its own eIDAS certificate (QWAC) respecting the ETSI/TS119495 Technical Specification.

The Organisational Identification within the Subject Distinguished Name of the certificate should actually be regarded as an Authorization Number that will respect the following format rules:

- "PSD" as 3-character legal person identity type reference;
- 2-character ISO 3166 [7] country code representing the NCA country;
- hyphen-minus "-" (0x2D (ASCII), U+002D (UTF-8)); and
- 2-8-character NCA identifier (A-Z uppercase only, no separator);
- hyphen-minus "-" (0x2D (ASCII), U+002D (UTF-8)); and
- PSP identifier (authorization number as specified by the NCA).

In case of authentication failure, on one side or the other, the connection must be closed.

No additional encrypting or authenticating feature is required.

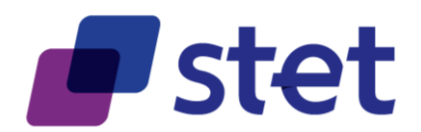

# <span id="page-17-0"></span>**3.3. Customer Authentication Approaches**

Three different approaches can be used by a TPP to allow the PSU authentication by the ASPSP. These approaches rely on a PSU identification that must be relevant to the ASPSP (National identifier or Bank customer identifier).

These approaches are implemented in different ways, depending on the relevant use case:

- either during the authorisation process (cf. [§3.4.2\)](#page-18-3), mostly for AISP and CBPII use cases,
- or during the consent confirmation process, for instance in case of a PISP submitting a Payment Request (cf. § [3.4.2\)](#page-18-3).

# <span id="page-17-1"></span>**3.3.1. Redirect Approach**

Through the Redirect approach, the PSU authentication process is fully processed by the ASPSP.

In order to allow this, the TPP has to redirect the PSU to the ASPSP authentication service, meaning the PSU will leave temporarily the TPP interface for authenticating towards the ASPSP interface.

The TPP might have already captured a PSU identifier that can be handled by the ASPSP for unambiguously recognizing the PSU. In this case this identifier might be forwarded through the redirection, when the redirect protocol allows the forwarding of this identifier.

After finalisation of the authentication, the ASPSP redirects the PSU back to the TPP interface.

# <span id="page-17-2"></span>**3.3.2. Decoupled approach**

Through the Decoupled approach, the PSU authentication process is fully processed by the ASPSP.

In order to allow this the TPP has to capture a PSU identifier that can be handled by the ASPSP for unambiguously recognizing the PSU, and to forward this identifier to the ASPSP.

Based on this identifier, the ASPSP will trigger an authentication through a decoupled device or application, meaning that the PSU will not leave the TPP interface during the authentication process.

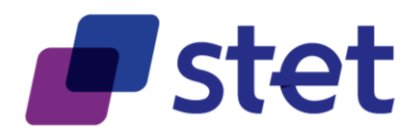

# <span id="page-18-0"></span>**3.3.3. Exemptions to Strong Customer Authentication**

Exemptions to Strong Customer Authentication are specified by the EBA RTS on SCA, especially for Payment Initiation Services.

In this context, the API allows the PISP to forward to the ASPSP any useful information. Moreover, the PISP may also hint the ASPSP on whether or not the relevant payment request could be subject to an exemption.

Eventually, the ASPSP keeps the final decision to apply or not this exemption.

# <span id="page-18-1"></span>**3.4. Authorization**

# <span id="page-18-2"></span>**3.4.1. Levels of authorization**

The following levels of authorization may be checked and combined in order to compute the effective rights granted to the TPP:

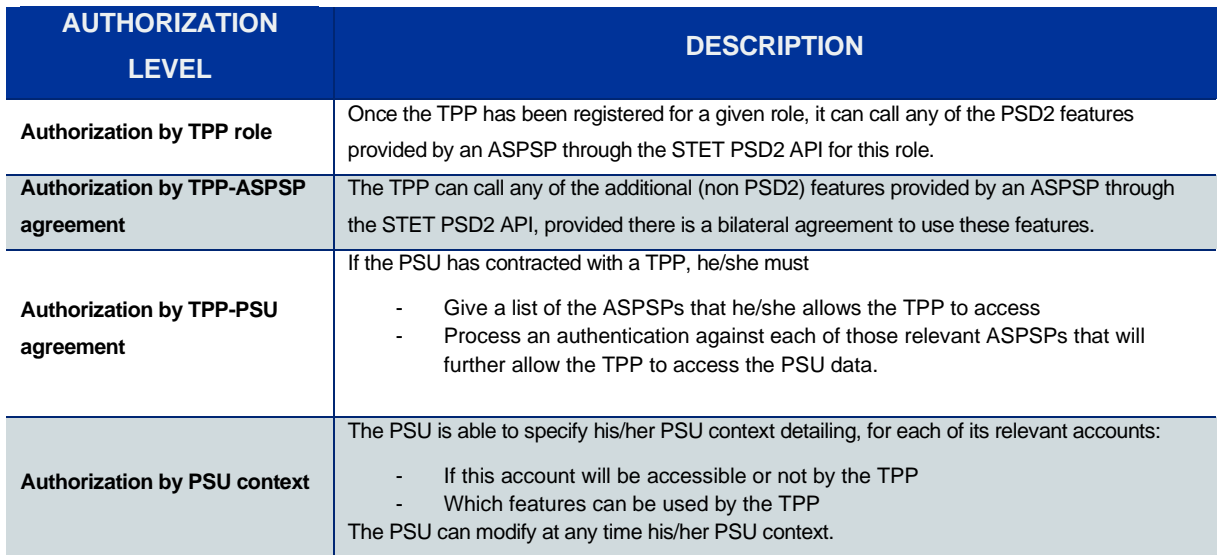

# <span id="page-18-3"></span>**3.4.2. Technical basis**

The TPP is authorized to access the ASPSP's API through an access token that can be retrieved through the OAuth2 Authorisation Framework [\(https://tools.ietf.org/html/rfc6749\)](https://tools.ietf.org/html/rfc6749).

Different authorisation grants can be used, depending on the TPP's role and use case to be applied.

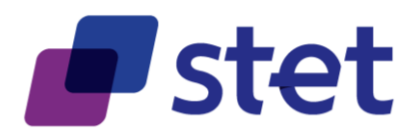

The TPP may need to handle multiple OAuth2 tokens provided by a given ASPSP on behalf of a given PSU. Actually, the request of a new OAuth2 token must not imply the revocation of a previous one.

# **3.4.2.1. TPP Identity matching**

The OAuth2 protocol is enforced by checking the identity of the TPP during the OAuth2 procedures through the TPP's eIDAS certificate, based on MTLS [\(https://datatracker.ietf.org/doc/rfc8705/\)](https://datatracker.ietf.org/doc/rfc8705/).

This enforcement is obtained by the mandatory provisioning by the TPP of a [client\_id] field within all OAuth2 request. This [client\_id] must match, directly or not, with the Authorisation Number located within the TPP's eIDAS certificate and this match must be checked by the ASPSP for each OAuth2 request.

Since MTLS is used, the use of the [client\_secret] is not very useful but can nevertheless been required by some authorisation servers. Each implementation requiring the use of a [client\_secret] must update its documentation on this topic.

# Direct matching

The match can be obviously direct when the [client id] is equal to the Authorisation Number.

In this case the ASPSP's API MANAGER might be able to check and accept "on the fly" the OAuth2 request.

#### Indirect matching

However, in some cases, especially when the API MANAGER is unable to process an "on the fly" registration, an OAuth2 technical setup should occur prior to any OAuth2 token request. This setup will result by the provisioning of a [client\_id] value by the ASPSP to the TPP.

- The provisioning of multiple [client id] values that could be used for different use cases by the TPP is possible through replaying the setup.
- Moreover, the setup allows the exchange of operational data between the TPP and the ASPSP for further use: logos, phone numbers, email addresses, certificates…

Eventually, this setup can be automated.

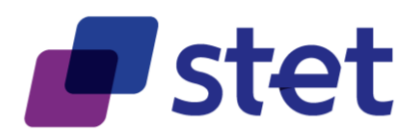

# <span id="page-20-0"></span>**3.4.2.2. Automated OAuth2 technical setup**

#### **Principles**

While most of the API managers provide an inline setup interface, this setup can also be automated.

The [RFC 7591](https://tools.ietf.org/html/rfc7591) specifies an interactive dynamic protocol that allows a client to provision some context metadata and get a [client\_id] value. There is no restriction to provide several [client\_id] values for the same client and context metadata. Nevertheless, the number of [client\_id] requested by a same client must remain reasonable and motivated by a real need. As a complement, [RFC 7592](https://tools.ietf.org/html/rfc7592) specifies how to retrieve, modify or delete a previously posted context.

If several usage contexts are needed for a given API client, this client will have to reiterate the complete process to get as many [client\_id] values as needed.

Actually, some TPPs might be client of an API on behalf of an agent (Article 4-38 of PSD2). Each agent should be considered as a specific usage context.

As this protocol is not mandatory, each API implementation will have to specify whether or not it is implemented.

# Context metadata

The relevant metadata items to provide are listed below:

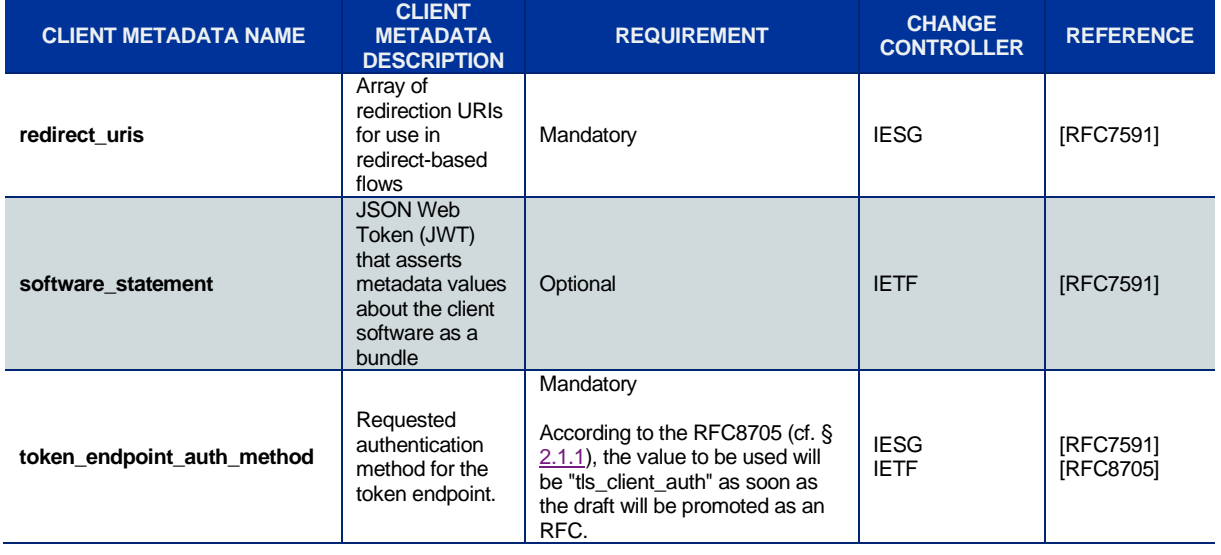

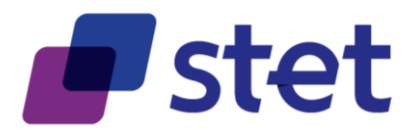

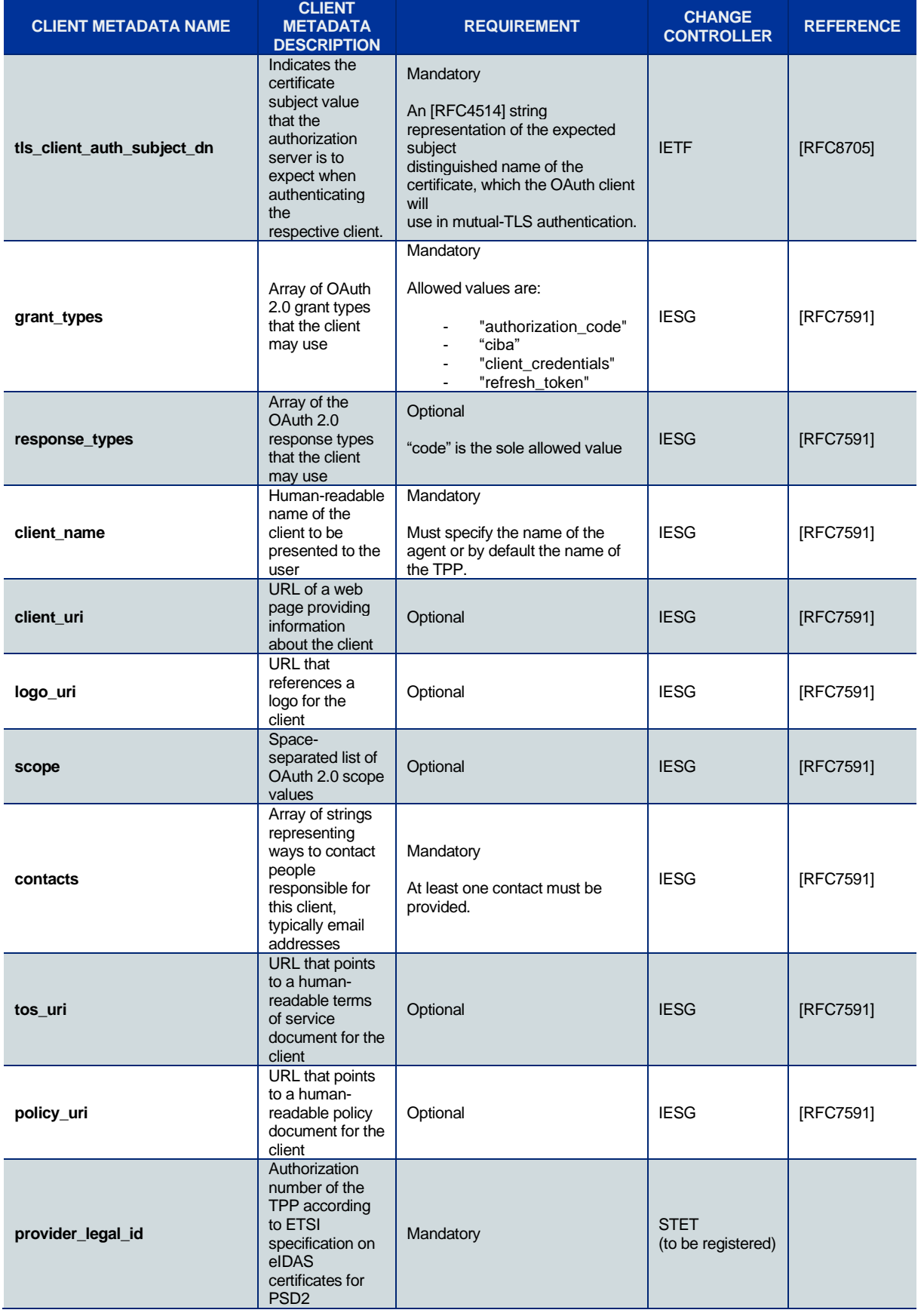

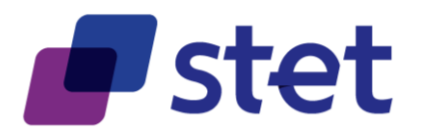

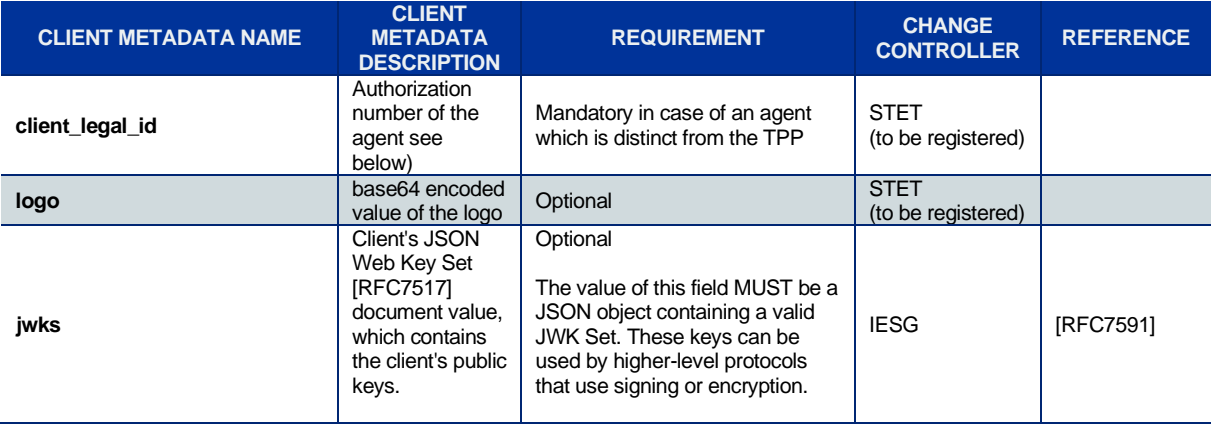

In a similar way to the ETSI specification on the Authorization Number for TPPs, the agent

Authorization Number must respect the following format:

- "AGT" as 3-character legal person identity type reference;
- 2-character ISO 3166 country code representing the NCA country;
- hyphen-minus "-" (0x2D (ASCII), U+002D (UTF-8)); and
- 2-8-character NCA identifier (A-Z uppercase only, no separator);
- hyphen-minus "-" (0x2D (ASCII), U+002D (UTF-8)); and
- Agent identifier (registration number as specified by the NCA).

#### **Interactions**

The TPP submits its context metadata through a

POST /register

In response, it gets this context metadata completed by

- the relevant *[client id]*
- an optional [client\_secret] that is not really useful since the authentication of the client is already done though MTLS.
- the Iregistration client uril as an endpoint for configuration of the client
- the [registration\_access\_token] to be used for accessing the configuration of the client.
- its issuing timestamp.

RFC7591 allows the server to update some of the context metadata if needed.

At any time, the TPP can retrieve the context metadata through a

GET /register/{client\_id}

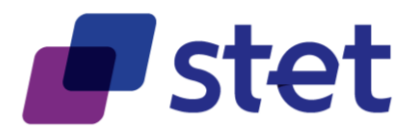

Updating the context metadata can be done through a

PUT /register/{client\_id}

And deleting the context metadata is possible through a

DELETE /register/{client\_id}

#### <span id="page-23-0"></span>**3.4.2.3. OAuth2 Authorization Code Grant**

The authorisation process might rely on an OAuth2 sequence for obtaining an Authorization Code Grant token (cf. [https://tools.ietf.org/html/rfc6749#section-4.1\)](https://tools.ietf.org/html/rfc6749#section-4.1) and implements the REDIRECT approach.

This kind of token, depending on the ASPSP implementation:

- Can be used for all AISP use cases;
- Can be used for the CBPII use case;
- Can be used for the PISP confirmation use case.

The process can be summarized through the following steps.

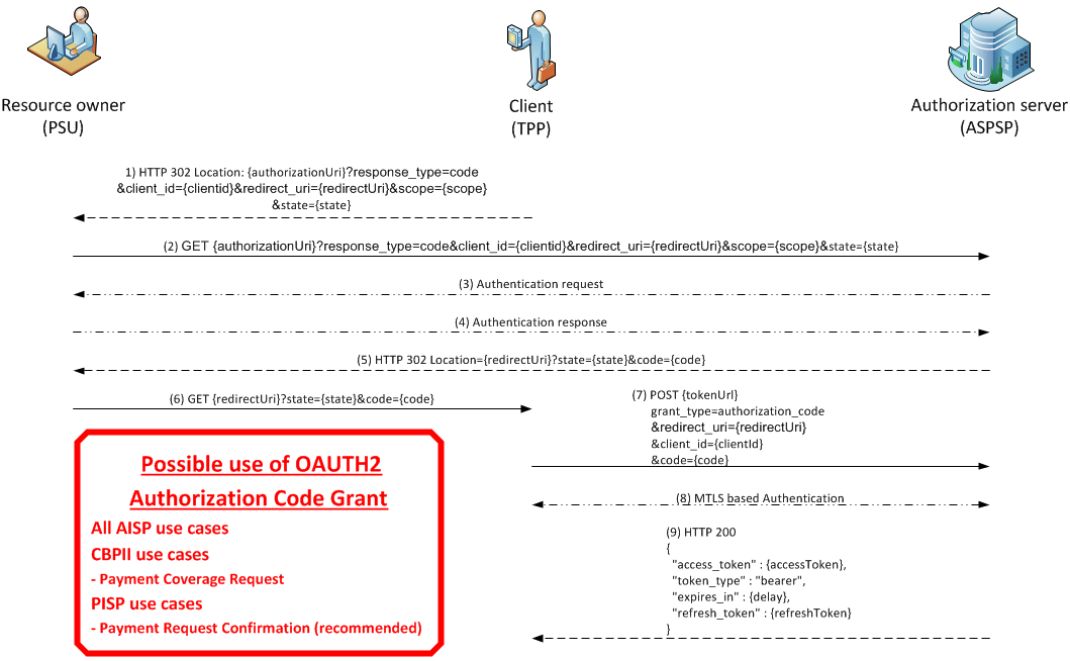

At first, the PSU must specify to the TPP, the identity of one of its ASPSPs.

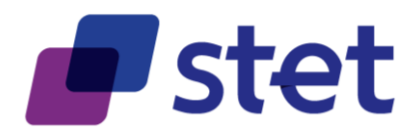

# Optional Code verifier and challenge

Some authorization server may ask for implementation o[f RFC7636](https://www.rfc-editor.org/rfc/pdfrfc/rfc7636.txt.pdf) (PKCE: Proof Key for Code Exchange ) in order to enforce the OAuth2 Autorization Code grant.

Therefore, the client must as a first step create a code verifier and a code challenge.

#### Authorization Request

The TPP initiates the OAuth2 sequence by redirecting the PSU to the relevant ASPSP's authorization infrastructure, through the following URL pattern and parameters

Since this is done by a redirection of the PSU, the eIDAS of the TPP cannot be presented at this stage.

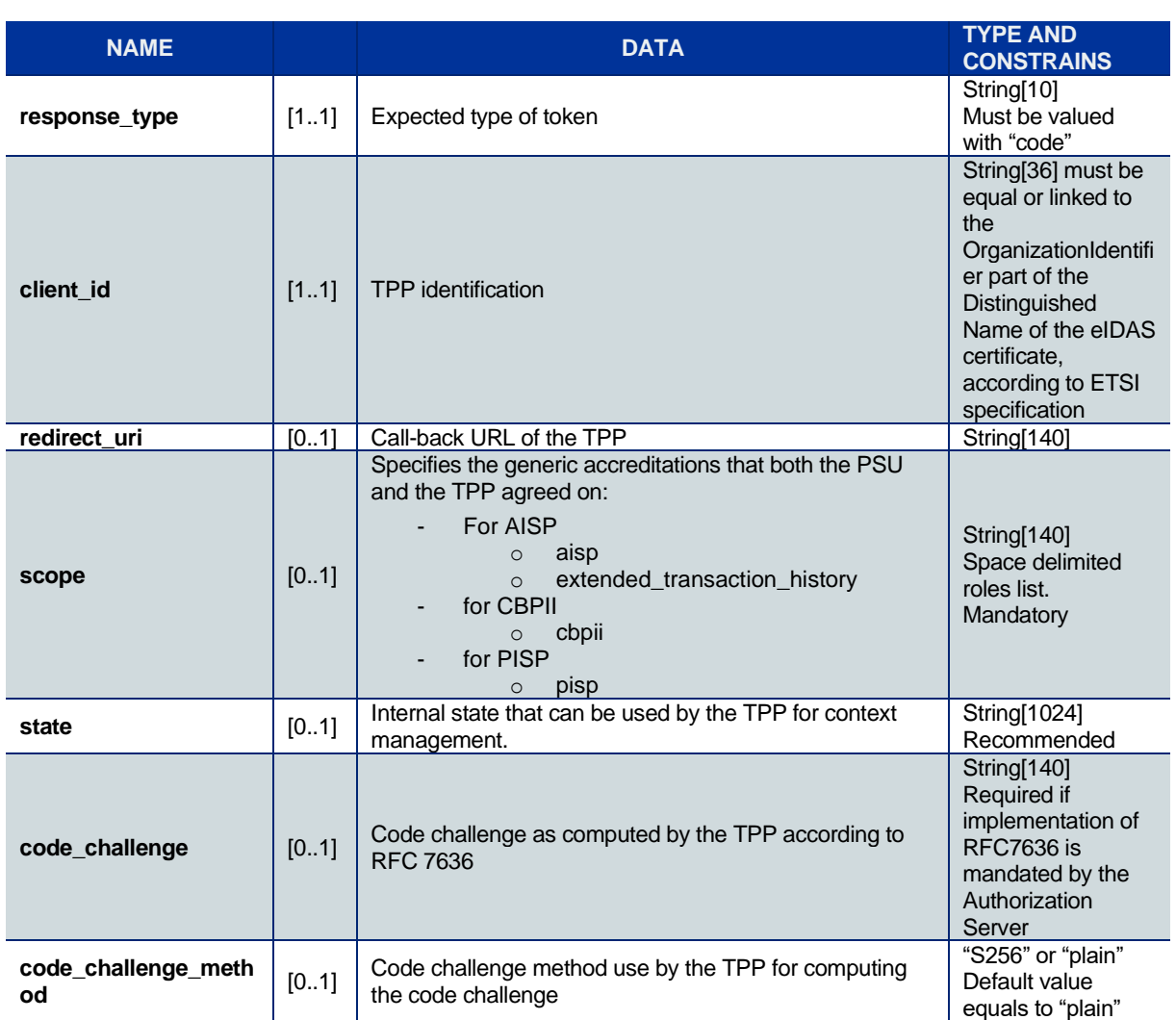

GET /authorize?response\_type=code&client\_id={clientId}&redirect\_uri={redirectUri}&scope={scope}[&state={state}]

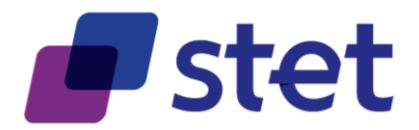

Notice: The RFC 6749 does not specify the Authorization Code Grant to support the forwarding of the Resource Owner (PSU) user name or language preferences.

However, some OpenID Connect features might be used for these purposes even though the OpenID Connect specification is not fully applied (cf. § [3.4.2.4\)](#page-27-0).

Moreover, this specification suggests a Token Introspection implementation (cf. § [3.4.2.7\)](#page-37-0) whose parameters could be helpful to determine the PSU identity and usage context.

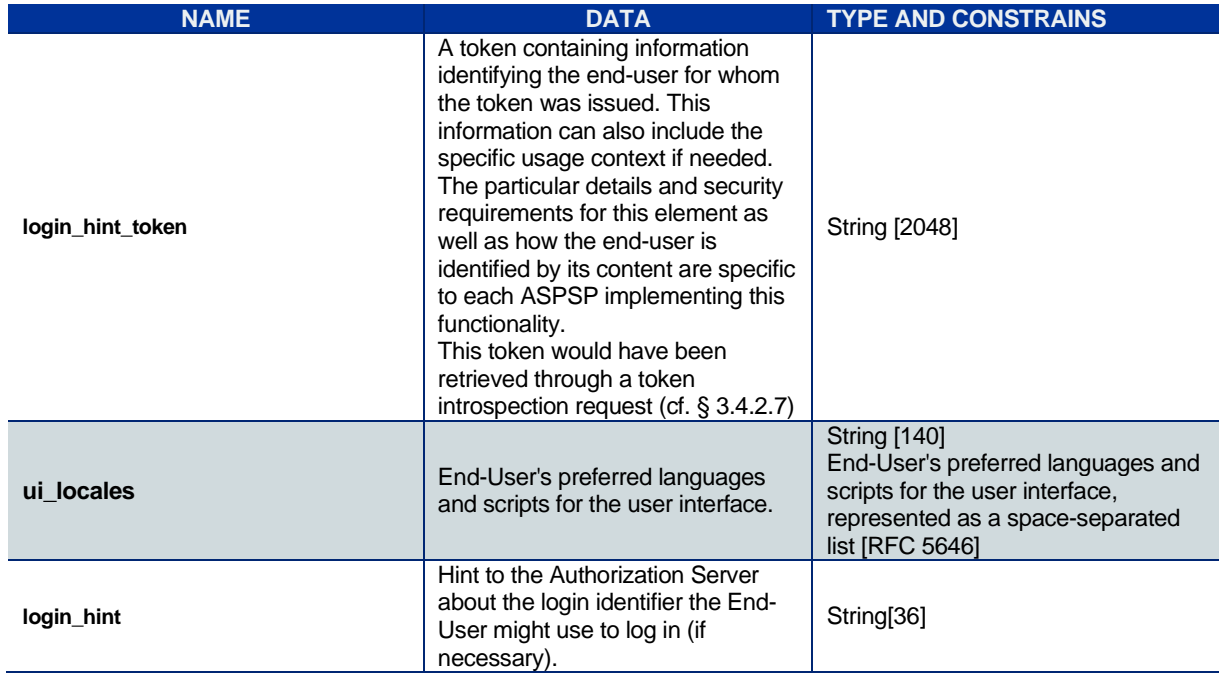

These additional parameters are summarized in the following table.

#### The ASPSP

- Identifies and authenticates the PSU
- Computes the relevant TPP checks (roles, validity, non-revocation…)
- Checks the [redirect uri] against the ones that might have been declared during the automated OAuth2 technical setup (cf. § [3.4.2.2\)](#page-20-0). The provided [redirect\_uri] must exactly match one those that have been registered.
- Registers the [code challenge] and [code challenge method] with the code request when implementation of RFC 7636 is mandated.

#### Authorization Response

Afterwards, the ASPSP redirects the PSU to the TPP, using the previously given call-back URL (redirect\_uri) and the following parameters:

Published by STET under Creative Commons - Attribution 3.0 France (CC BY 3.0 FR)

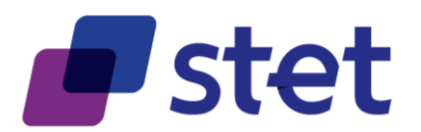

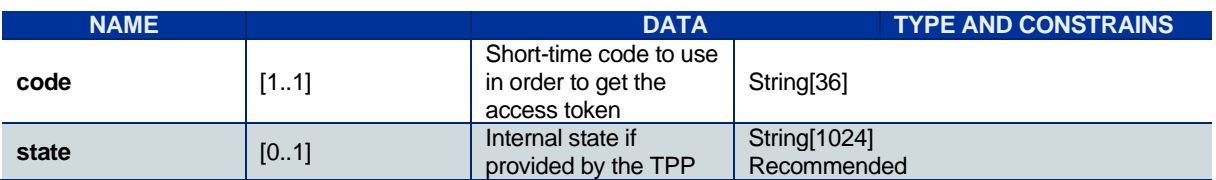

The recommended lifetime of the authorization code as specified by the RFC 6749 is 10 minutes but it is up to the authorization server to set its own lifetime value.

# Access Token Request

In order to get the access token, the TPP is now able to call, through a POST request, the ASPSP's authorization infrastructure with the following parameters.

POST /token HTTP/1.1 Host: server.example.com grant\_type=authorization\_code &code={code} &redirect\_uri={redirectUrl} &client\_id={clientId}

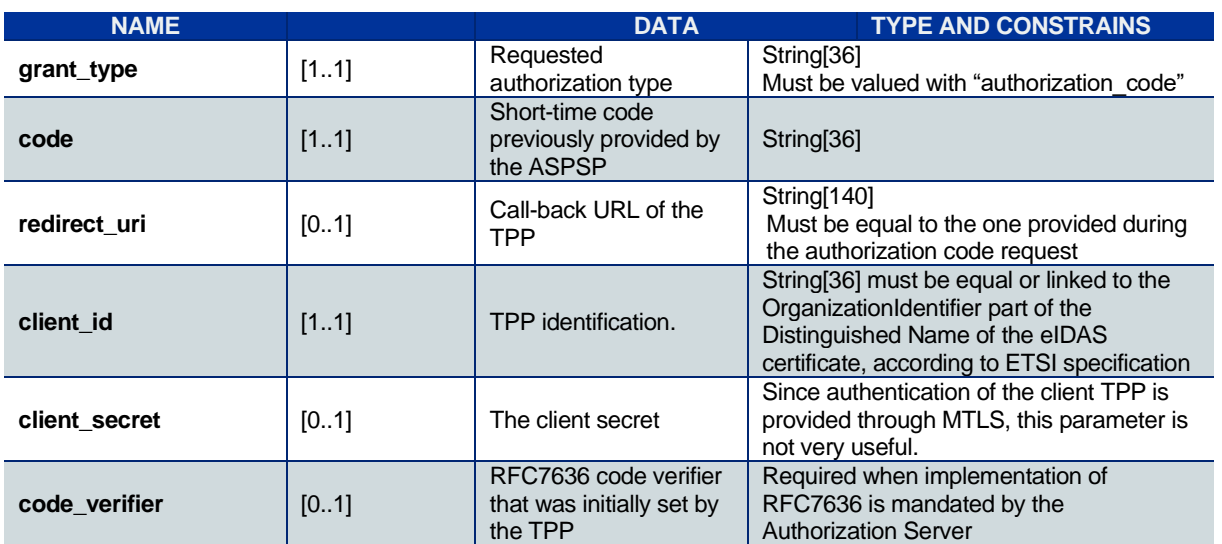

- The ASPSP
	- o Identifies and authenticates the TPP through the presented eIDAS certificate (QWAC)
	- o Checks the direct or indirect matching between the Authorization Number within the eIDAS certificate and the [client id] value.
	- o Computes the relevant TPP checks (roles, validity, non-revocation…)
	- o Verifies the [code\_verifier] value by recalculating the [code\_challenge].

#### Access Token Response

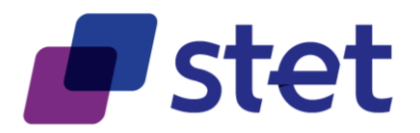

- The ASPSP answers through a HTTP200 (OK) response that embeds the following data.

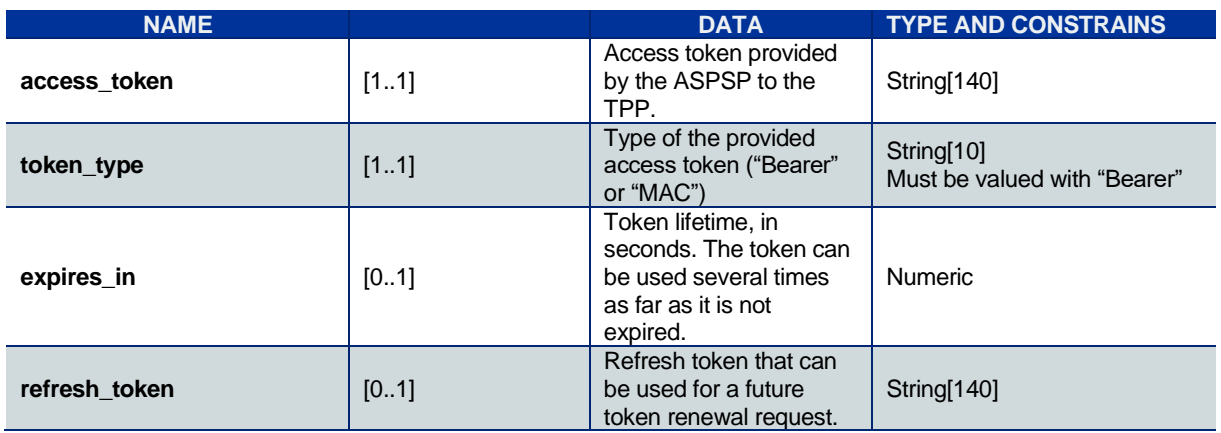

# <span id="page-27-0"></span>**3.4.2.4. OpenID Connect extension to the OAuth2 Authorization Code Grant**

As an optional feature, an authorization server may implement the « OpenID Connect Core [1.0](https://openid.net/specs/openid-connect-core-1_0.html) » specification on top of the OAuth2 "Authorization Code" flow.

The OpenID Connect protocol allows the API client (TPP) to get from the API server (ASPSP) an IdToken that will certify the identity of the PSU, once this PSU has been authenticated by the ASPSP.

#### Simple Authentication request

The Open Id Connect Authentication Request relies on the OAuth2 "Authorization Code" Authorization Request with some additional parameters, marked as bold in the following diagram)requirement.

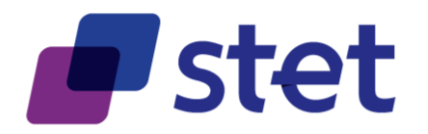

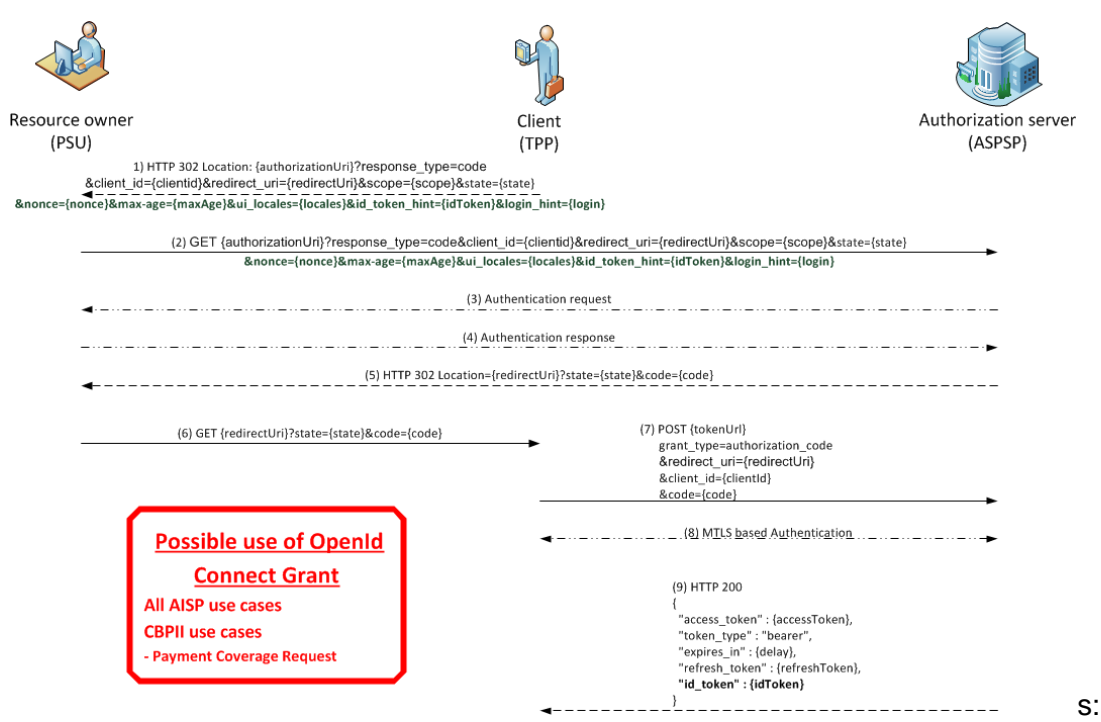

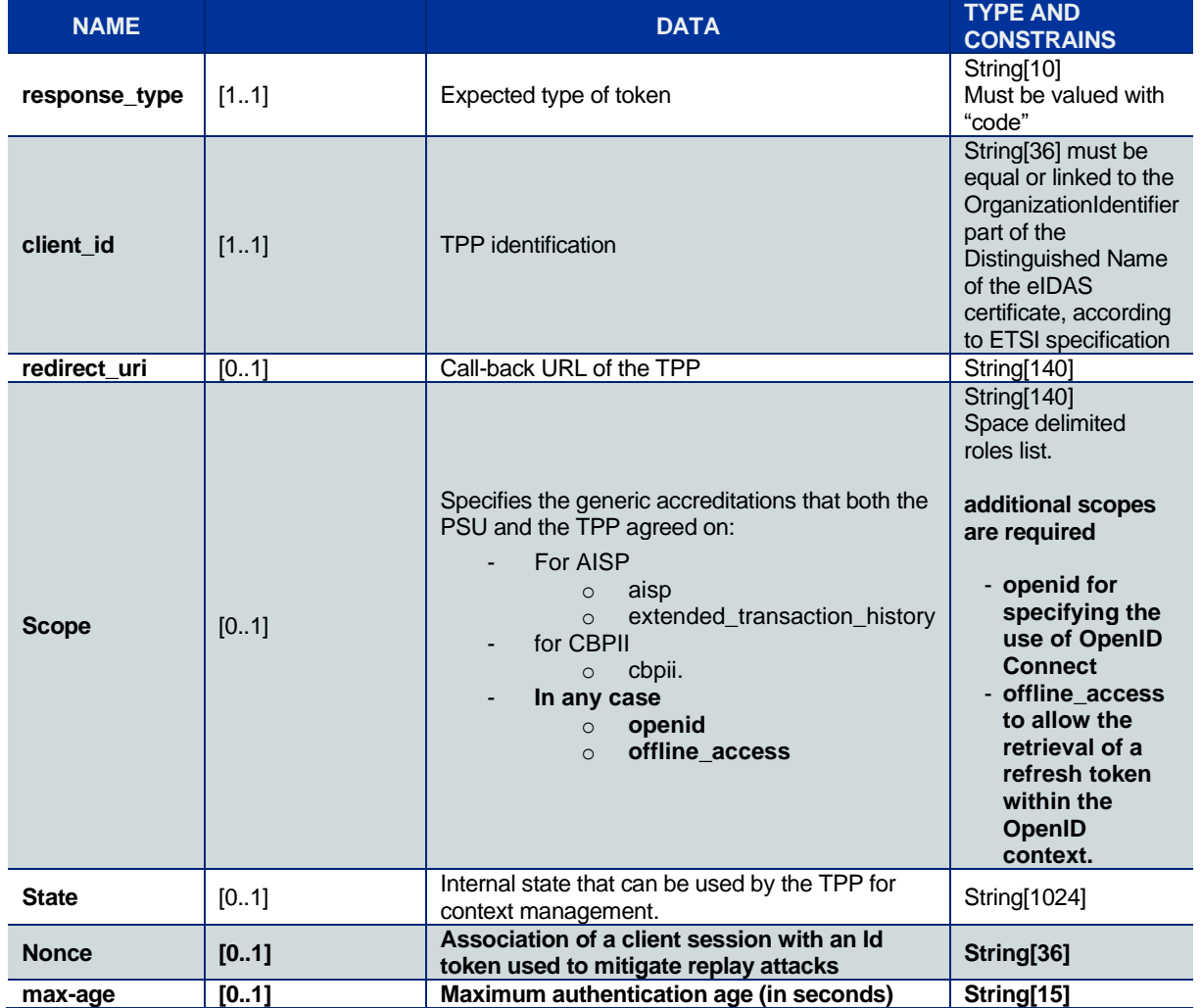

Published by STET under Creative Commons - Attribution 3.0 France (CC BY 3.0 FR)

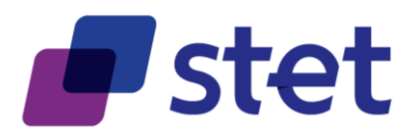

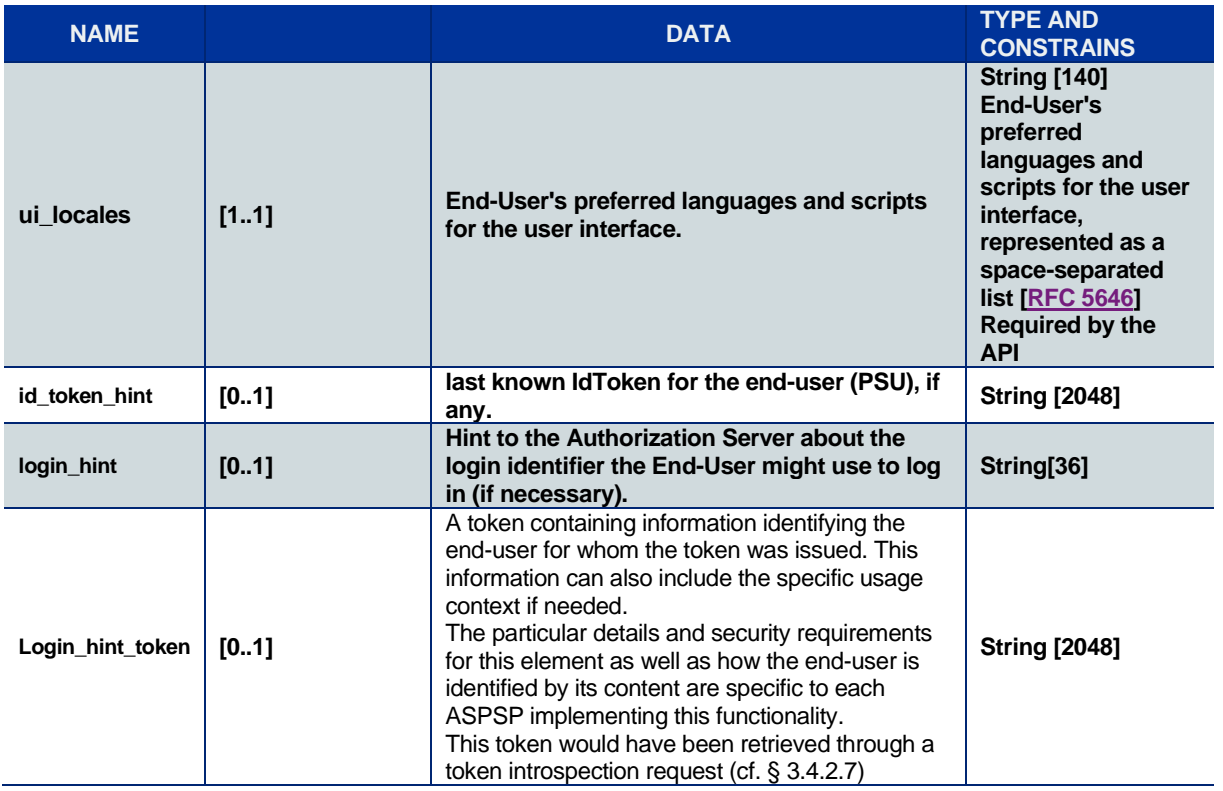

The [id\_token\_hint] parameter is quite useful to ease a PSU authentication request renewal by forwarding his/her already known identification. For a first authentication request the [login\_hint] parameter can be used by the TPP to forward the PSU identification, as known by the ASPSP.

As for the OpenID Connect Authentication Request is based on the OAuth2 Authorization Request, the latest is enhanced in the following way:

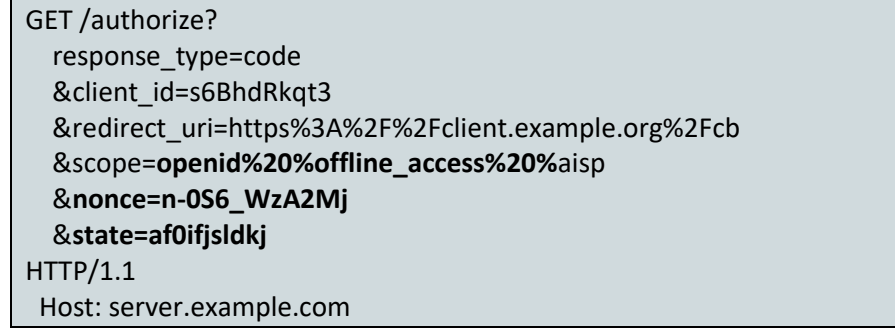

# Signed Authentication Request

The OpenID Connect Authentication Request can also be passed as a Signed Request Object if the Authorisation Server allows at.

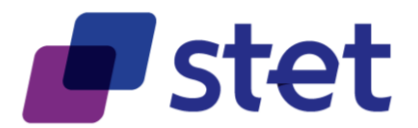

The structure of this Signed Request Object is a Json Web Token (JWT) whose data includes:

- the usual request parameters as specified above
- some additional parameters relating to the signature (see [https://openid.net/specs/openid-connect-core-1\\_0.html#RequestObject](https://openid.net/specs/openid-connect-core-1_0.html#RequestObject) for details)

It must be noted that although the Signed Request Object supersedes the usual request parameters, the latest may also be passed alongside.

#### Authentication Response

Case of a successful processing of the request, the server will return an authorization code through the redirection of the PSU towards the TPP.

HTTP/1.1 302 Found Location: https://client.example.org/cb? code=SplxlOBeZQQYbYS6WxSbIA &state=af0ifjsldkj

#### Token request

The TPP requests the exchange of the authorization code against an OAuth2 token.

POST /token HTTP/1.1 Host: server.example.com Content-Type: application/x-www-form-urlencoded grant\_type=authorization\_code&code=SplxlOBeZQQYbYS6WxSbIA &redirect\_uri=https%3A%2F%2Fclient.example.org%2Fcb

NB: The « Authorization » header is useless since authentication is provided through MTLS, based on the TPP eIDAS certificate [\(https://datatracker.ietf.org/doc/rfc8705/\)](https://datatracker.ietf.org/doc/rfc8705/).

#### Token response

The Authorization server answers with:

- An OAuth2 access token
- An OAuth2 refresh token
- An IdToken

HTTP/1.1 200 OK Content-Type: application/json Cache-Control: no-store

Published by STET under Creative Commons - Attribution 3.0 France (CC BY 3.0 FR)

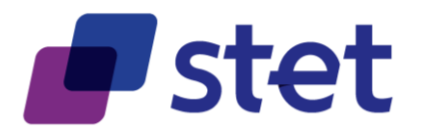

Pragma: no-cache

 { "access\_token": "SlAV32hkKG", "token\_type": "Bearer", "refresh\_token": "8xLOxBtZp8", "expires\_in": 3600, "id\_token": "eyJhbGciOiJSUzI1NiIsImtpZCI6IjFlOWdkazcifQ.ewogImlzc yI6ICJodHRwOi8vc2VydmVyLmV4YW1wbGUuY29tIiwKICJzdWIiOiAiMjQ4Mjg5 NzYxMDAxIiwKICJhdWQiOiAiczZCaGRSa3F0MyIsCiAibm9uY2UiOiAibi0wUzZ fV3pBMk1qIiwKICJleHAiOiAxMzExMjgxOTcwLAogImlhdCI6IDEzMTEyODA5Nz AKfQ.ggW8hZ1EuVLuxNuuIJKX V8a OMXzR0EHR9R6jgdqrOOF4daGU96Sr P6q Jp6IcmD3HP99Obi1PRs-cwh3LO-p146waJ8IhehcwL7F09JdijmBqkvPeB2T9CJ NqeGpe-gccMg4vfKjkM8FcGvnzZUN4\_KSP0aAp1tOJ1zZwgjxqGByKHiOtX7Tpd QyHE5lcMiKPXfEIQILVq0pc\_E2DzL7emopWoaoZTF\_m0\_N0YzFC6g6EJbOEoRoS K5hoDalrcvRYLSrQAZZKflyuVCyixEoV9GfNQC3\_osjzw2PAithfubEEBLuVVk4 XUVrWOLrLl0nx7RkKU8NXNHq-rvKMzqg"

#### IdToken structure

}

The structure of the IdToken is a Json Web Token (JWT).

In the previous example, the following data is included:

```
{
alg: "RS256",
kid: "1e9gdk7"
}.
{
iss: ""http://server.example.com"",
sub: "248289761001",
aud: "s6BhdRkqt3",
nonce: "n-0S6_WzA2Mj",
exp: 1311281970,
iat: 1311280970
}.
[signature]
```
The possible data items are described in the following table:

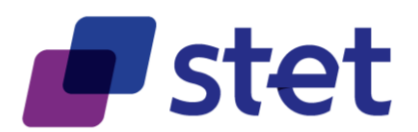

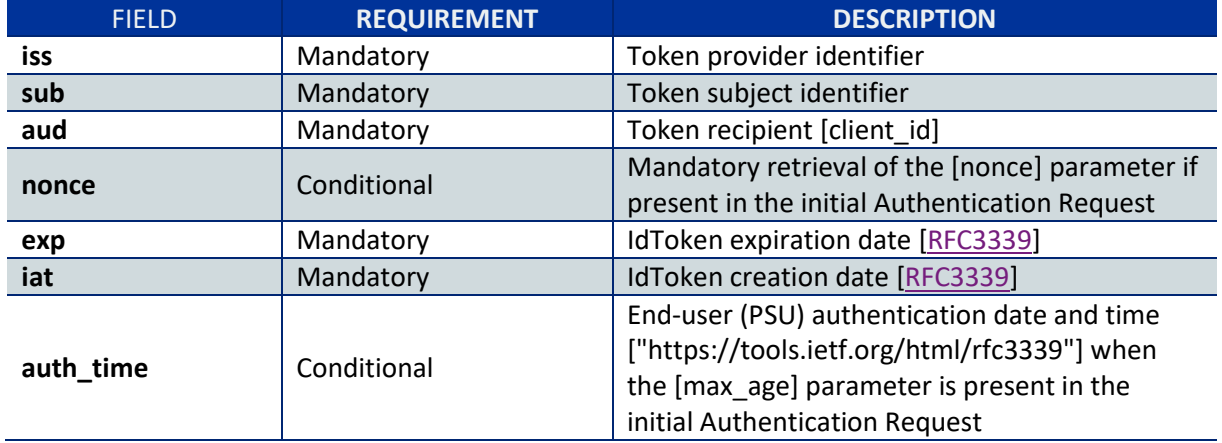

# <span id="page-32-0"></span>**3.4.2.5. Client Initiated Backchannel Authentication Grant**

This registration process is based on the OpenID FAPI Connect CIBA flow and implements the DECOUPLED approach. [\(https://openid.net/specs/openid-client-initiated-backchannel](https://openid.net/specs/openid-client-initiated-backchannel-authentication-core-1_0.html)[authentication-core-1\\_0.html\)](https://openid.net/specs/openid-client-initiated-backchannel-authentication-core-1_0.html)

However, in order to avoid any preregistration step, this grant is supposed to use the polling mode as the sole way for getting the requested token.

This kind of token, depending on the ASPSP implementation:

- Can be used for all AISP use cases;
- Can be used for the CBPII use case;

#### Authorization Request

In order to get the access token, the TPP calls, through a POST request, the ASPSP's authorization infrastructure with the following parameters.

POST /bc\_authorize HTTP/1.1 Host: as.example.com client\_id={client\_id} &scope={scope} &login\_hint\_token={login\_hint\_token} &id\_token\_hint={id\_token\_hint} &login\_hint={login\_hint} &binding\_message={binding\_message} &ui\_locales={ui\_locales}

Published by STET under Creative Commons - Attribution 3.0 France (CC BY 3.0 FR)  $\left($ cc) BY

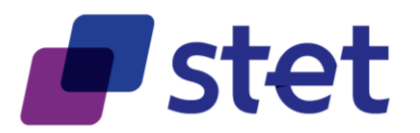

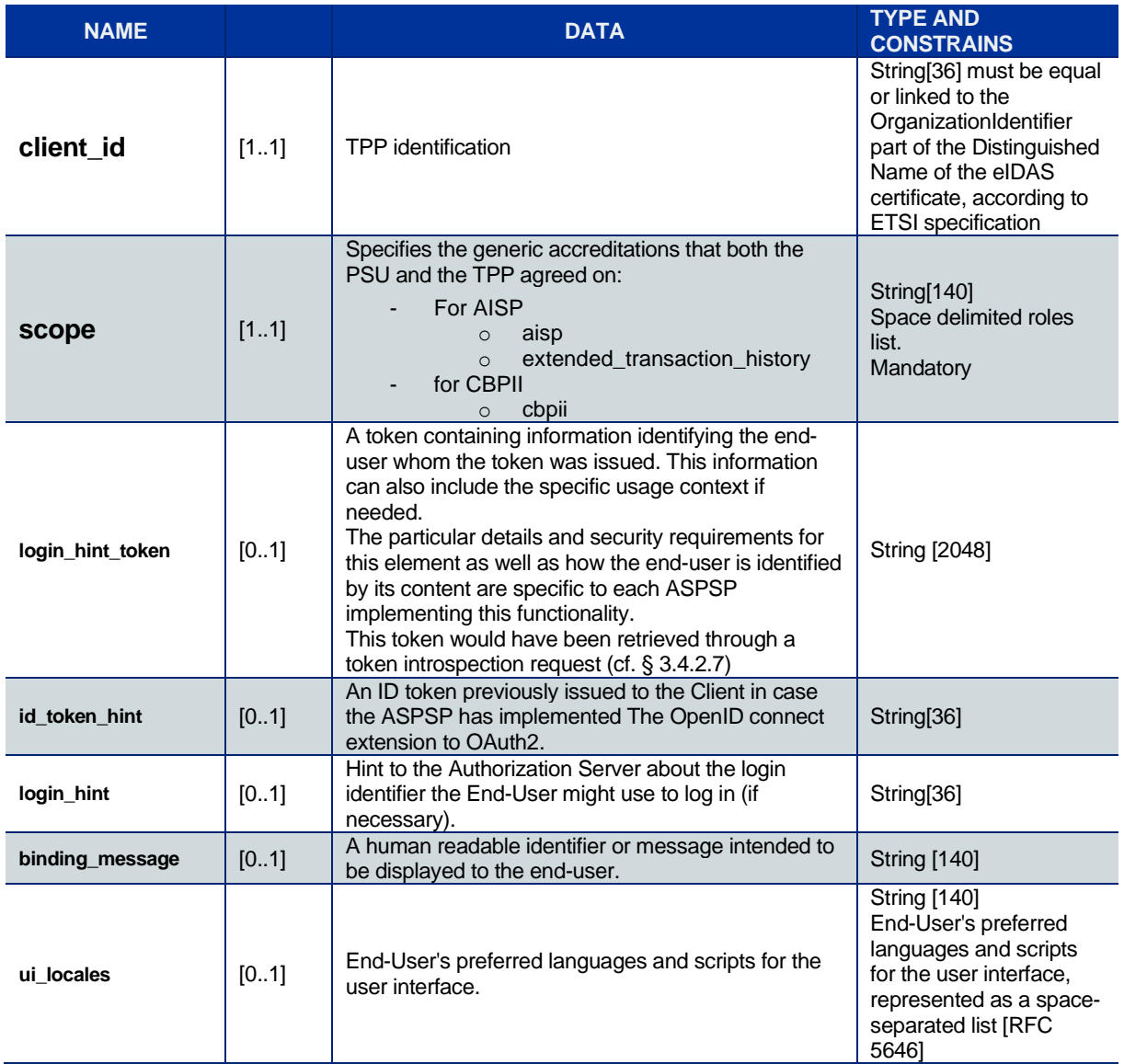

#### The ASPSP

- Identifies and authenticates the TPP through the presented eIDAS certificate (QWAC)
- Checks the direct or indirect matching between the Authorization Number within the eIDAS certificate and the [client\_id] value provided by the JWT
- Computes the relevant TPP checks (roles, validity, non-revocation…)
- Identifies the PSU and checks if a decoupled channel can be used

#### Authorization Response

In case of a successful request validation, the ASPSP answers to the TPP through a HTTP200 (OK) response that embeds the following data.

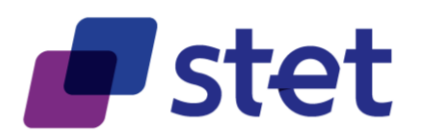

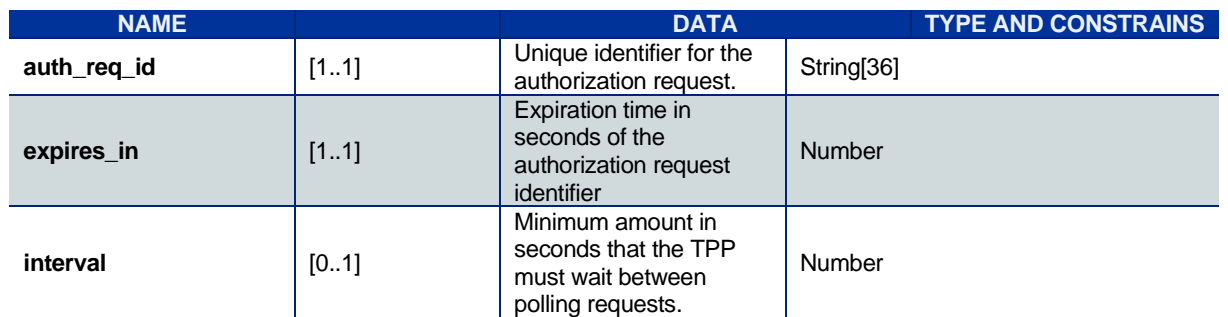

Meanwhile, the ASPSP contacts the PSU on the relevant decoupled channel, displays the authorization request content and asks for confirmation through an authentication.

# Access Token Request

The TPP may then poll the token endpoint with the interval provided by the authorization response.

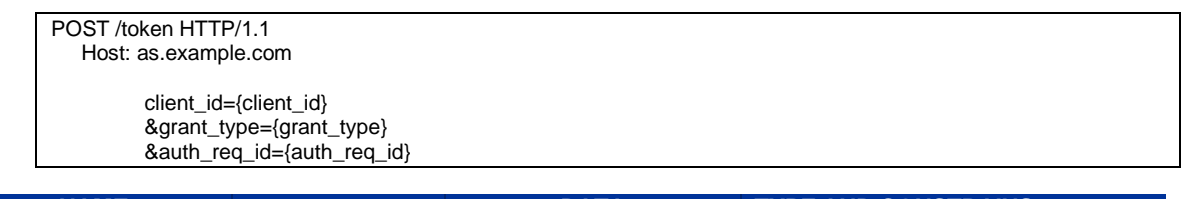

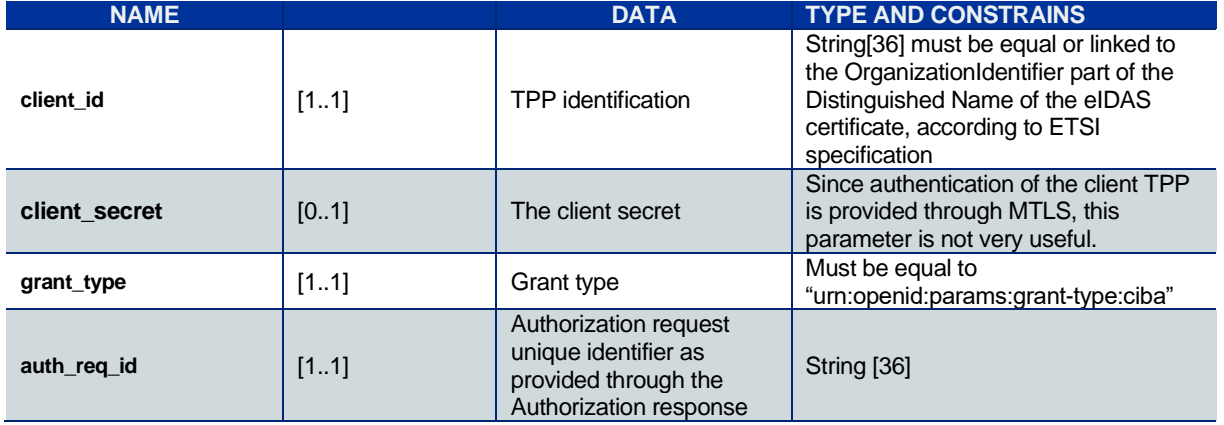

#### Successful token response

The ASPSP answers through a HTTP200 (OK) response that embeds the following data.

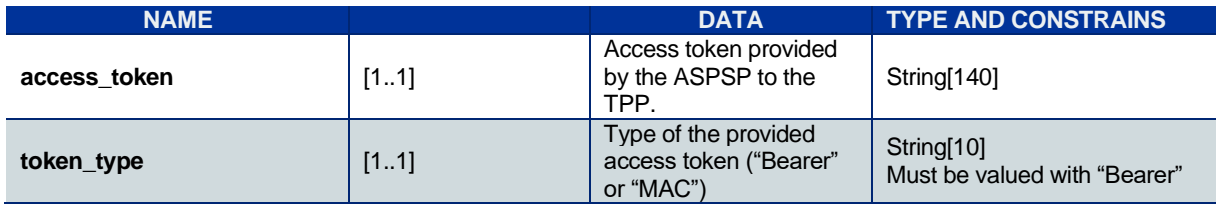

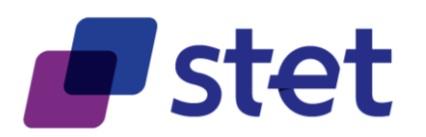

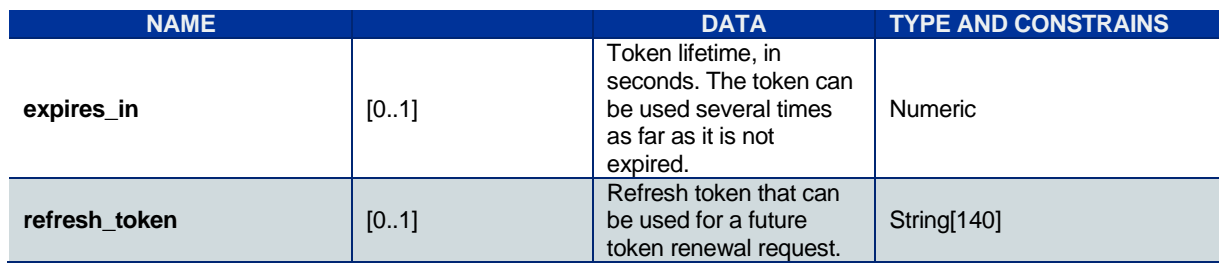

#### Unsuccessful token response

In addition to the error codes that are already specified by RFC6749, the following values can also be used in the context of a HTTP400 response.

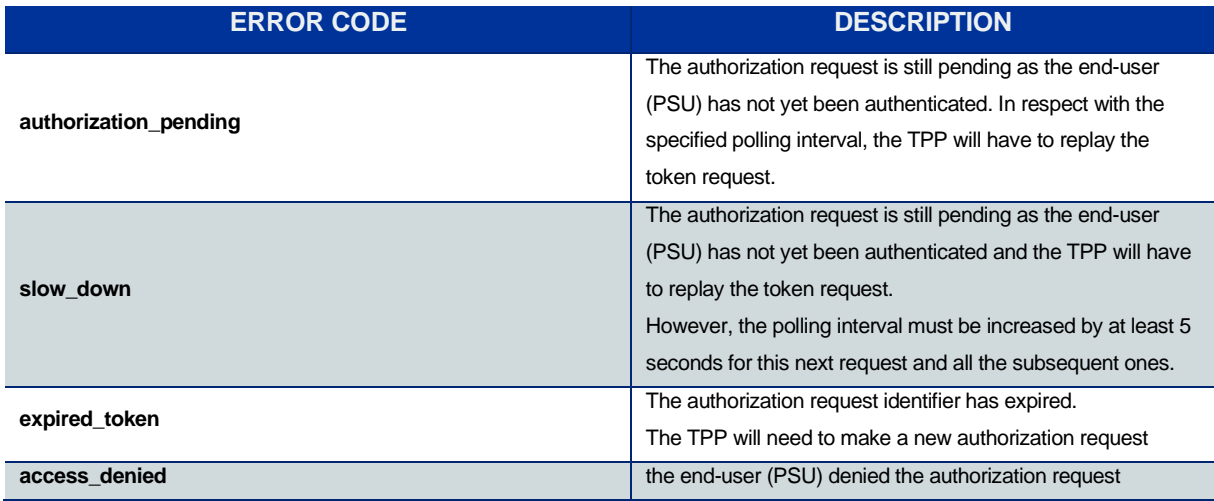

# **3.4.2.6. OAuth2 Client Credentials Flow**

The registration of the TPP by the ASPSP relies on an OAuth2 sequence for obtaining a Client Credential grant token (cf. [https://tools.ietf.org/html/rfc6749#section-4.4\)](https://tools.ietf.org/html/rfc6749#section-4.4).

This kind of token, depending on the ASPSP implementation:

- Can be used for the CBPII use case ;
- Can be used for the PISP confirmation use case (basic REDIRECT Approach);
- Must be used for all others PISP use cases.

This procedure can be summarized through the following steps.

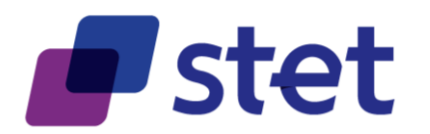

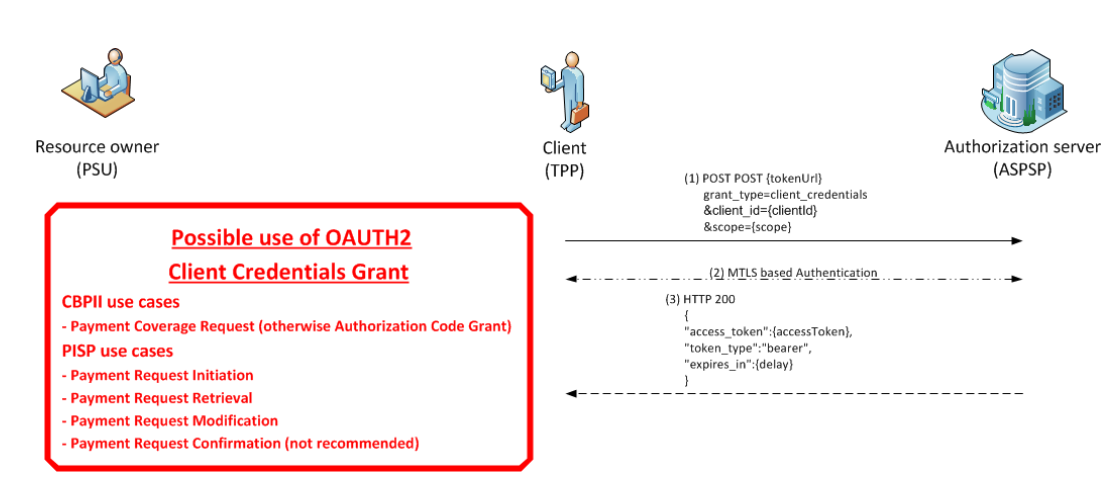

#### Access Token Request

The TPP sends directly, through a POST request, its access token request to the ASPSP authorization infrastructure with the following URL pattern and parameters

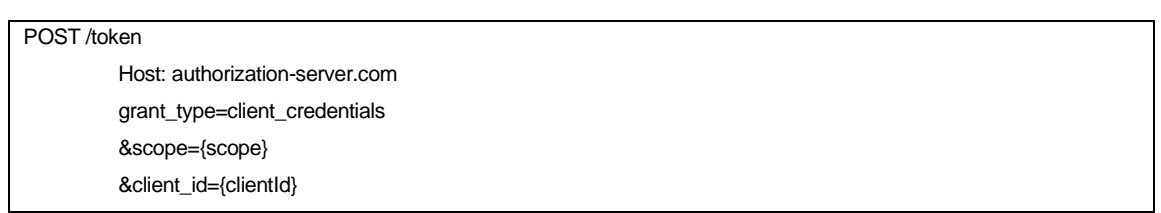

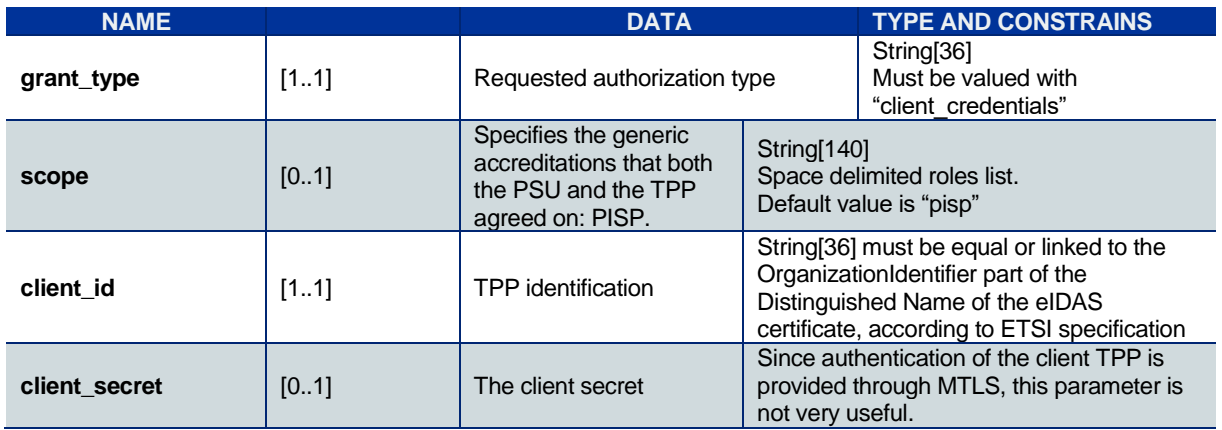

#### The ASPSP

- Identifies and authenticates the TPP through the presented eIDAS certificate (QWAC)
- Checks the matching, direct or indirect, between the Authorization Number within the eIDAS certificate and the [client\_id] value.
- Computes the relevant TPP checks (roles, validity, non-revocation…)

# Access Token Response

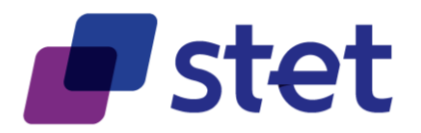

- The ASPSP answers through a HTTP200 (OK) response that embeds the following data.

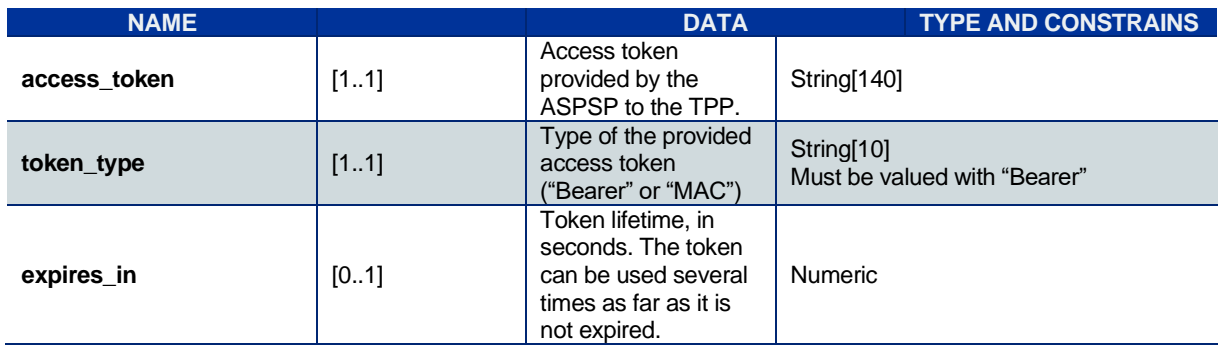

#### <span id="page-37-0"></span>**3.4.2.7. OAuth2 Token introspection**

RFC 7662 (cf. [https://tools.ietf.org/html/rfc7662\)](https://tools.ietf.org/html/rfc7662) specifies how to provide meta-information about a given token.

It is up to each ASPSP to implement this functionality if needed.

#### Introspection Request

In order to get the meta-information about a given token, the TPP will call, through a POST request using its eIDAS certificate, the ASPSP's authorization infrastructure with the following parameters.

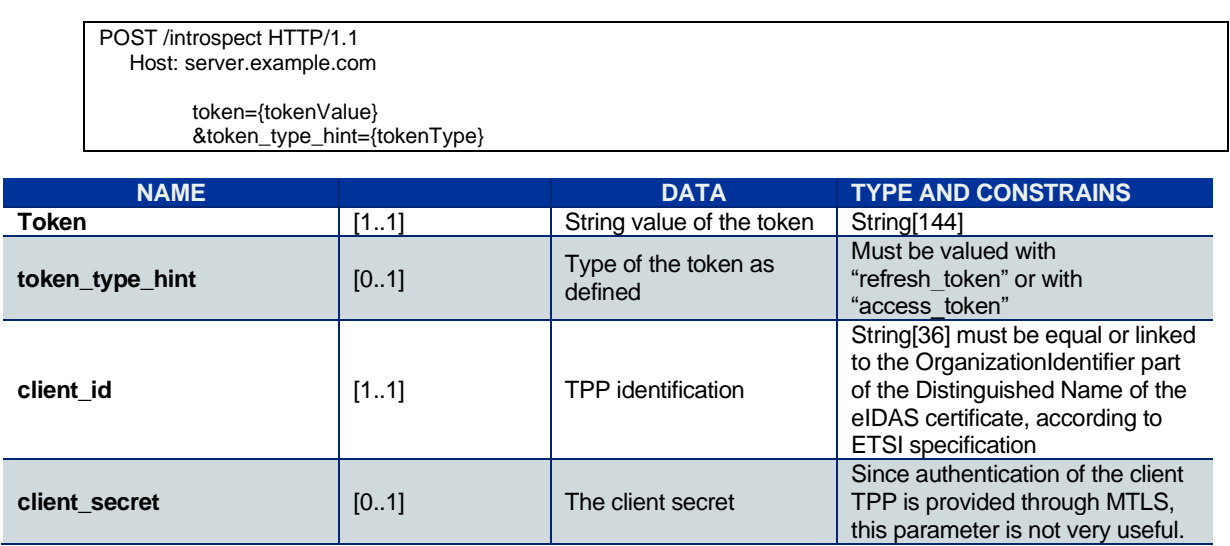

- The ASPSP
	- o Identifies and authenticates the TPP through the presented eIDAS certificate (QWAC)

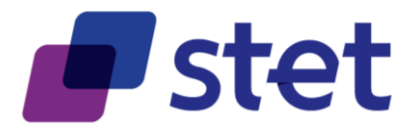

- o Checks the direct or indirect matching of the [token] value with the Authorisation Number that is located within the TPP's eIDAS certificate (QWAC).
- o gets the relevant token and its meta-information in order to build the response.

#### Introspection Response

The ASPSP response in a JSON object with the suggested following elements as specified by the RFC:

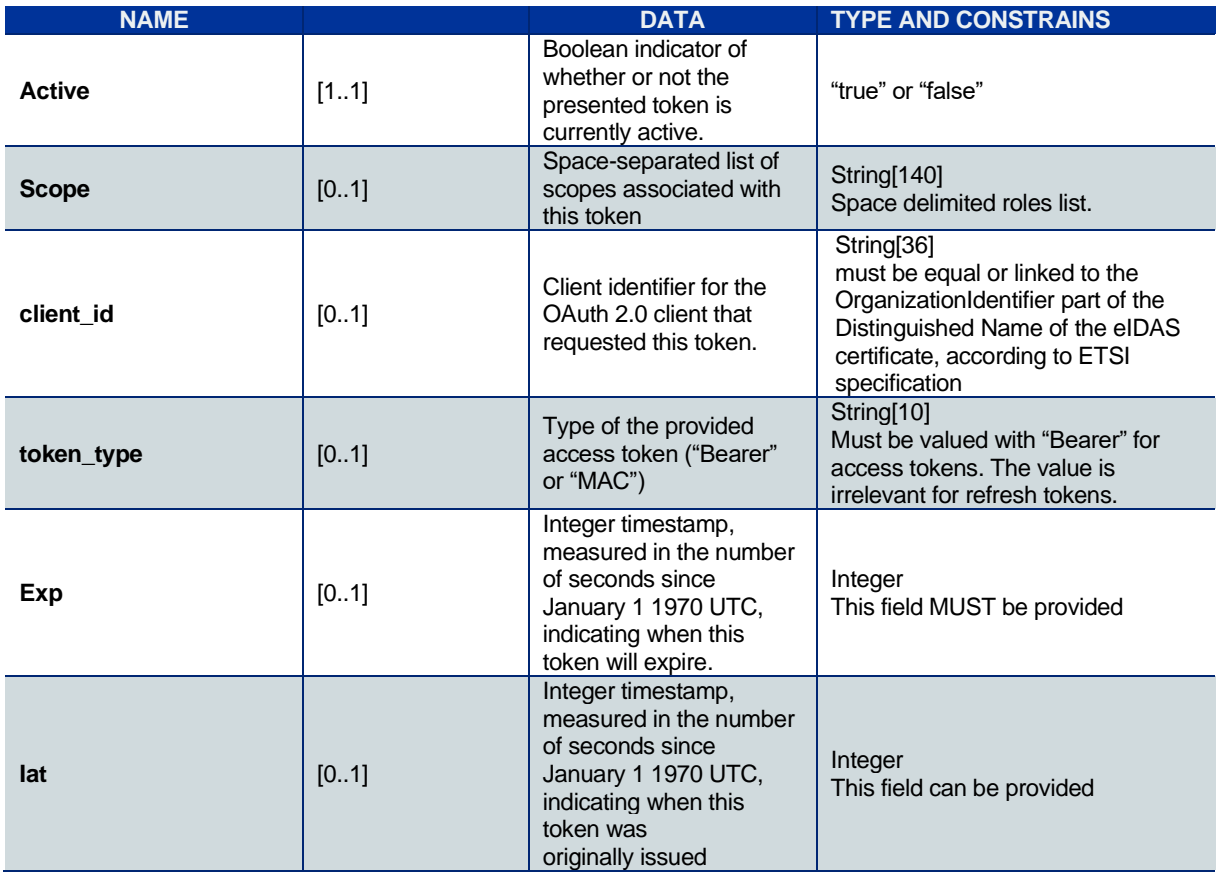

The STET API specification suggests the provision of another specific element specified as follows:

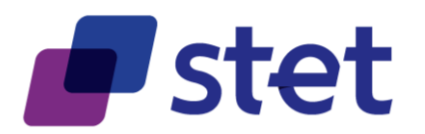

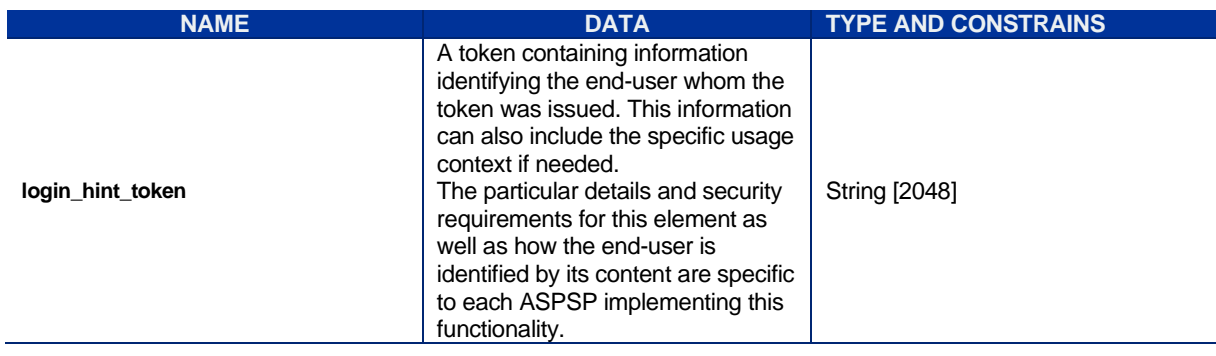

The [login\_hint\_token] can afterwards be used by the TPP in order to give back some clue about the PSU identity and usage context, especially:

- during a new OAuth2 Authorisation Code Grant (cf. § [3.4.2.3\)](#page-23-0) or its OpenID connect equivalent (cf. § [3.4.2.4\)](#page-27-0)
- during a new Client Initiated Backchannel Authentication (cf. § [3.4.2.5\)](#page-32-0)
- during the submission of a Payment Request (through the supplementary data of the payload).

#### **3.4.2.8. Use of the Access Token**

The access token must be used within each request within the "Authorization" header, prefixed by the token type "Bearer".

The [client id] that is linked to the access token must directly or indirectly match with the Authorisation Number that is located within the TPP's eIDAS certificate (QWAC).

If the access token is expired, the request will be rejected with HTTP401 with an error equal to "invalid token" and the request can be replayed once the access token has been refreshed.

If the access token scope cannot cover the request (case of extended transaction history request for instance):

- The request will be rejected with HTTP403 with an error equal to "insufficient scope"
- The refresh token will be revoked so the request could be replayed once a new token, having the right scope, would have been requested and provided.

# **3.4.2.9. Refreshing the Access Token**

Refreshing the access token is only possible when the access token was granted through an OAuth2 "Autorization Code", OpenID Connect or "Client Initiated Backchannel Authentication" Grants.

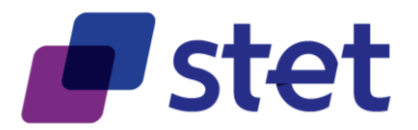

According to the RFC 6749 (cf. [https://tools.ietf.org/html/rfc6749#section-6\)](https://tools.ietf.org/html/rfc6749#section-6), the Refresh Token can be used by the TPP in order to get a refreshed Access Token by the following request.

POST /token HTTP/1.1 Host: server.example.com grant\_type=refresh\_token &client\_id={clientId} &refresh\_token=tGzv3JOkF0XG5Qx2TlKWIA &scope={scope}

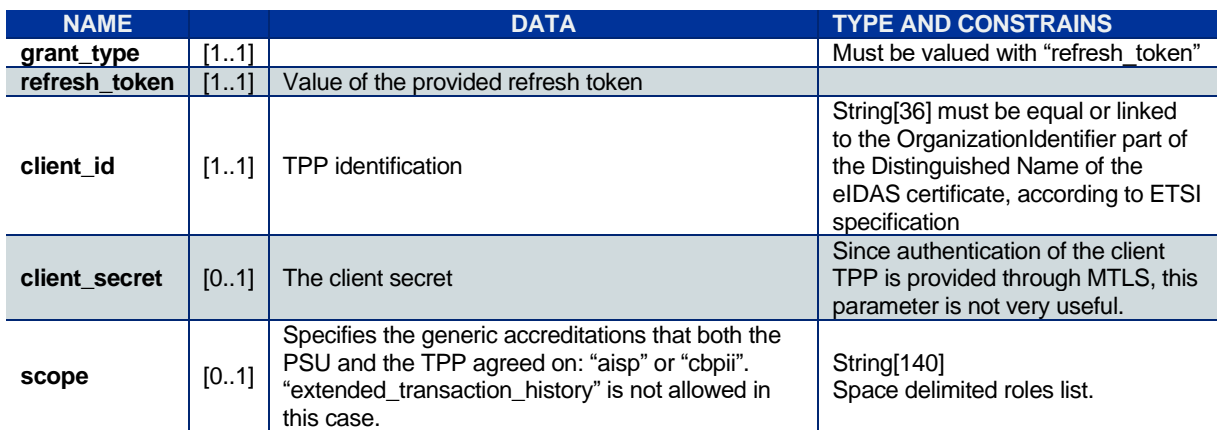

- The ASPSP
	- o Identifies and authenticates the TPP through the presented eIDAS certificate (QWAC)
	- o Checks the direct or indirect matching between the Authorization Number within the eIDAS certificate and the [client id] value.
- The ASPSP answers through a HTTP200 (OK) response that embeds the following data.

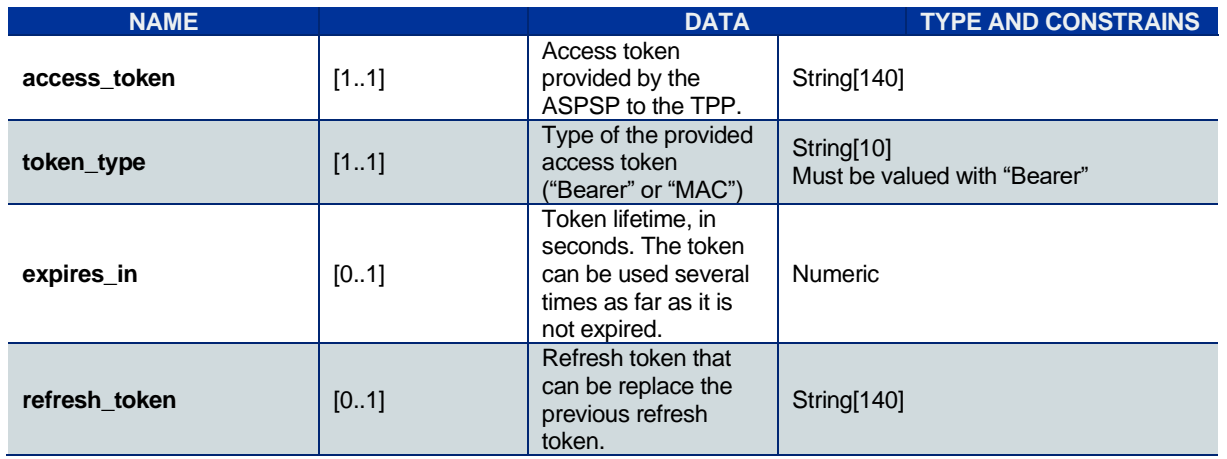

If the refresh token has been revoked, the request will be rejected with HTTP400 and an error equal to "invalid grant".

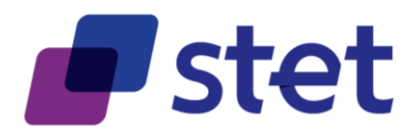

# **3.4.2.10. Refresh Token Revocation**

The refresh token provided to an AISP is de facto revoked by the ASPSP

- After timeout of the by-law specified delay between two SCAs.
- After timeout of the ASPSP specified delay based on internal rules if any.
- After reject of a request for insufficient scope in order to allow the AISP to request another token with the desired scope.
- On request of a PSU wanting to revoke the TPP access on his/her account data.

The TPP is also able to ask for the revocation of the refresh token, according to RFC 7009 (cf.

[https://tools.ietf.org/html/rfc7009\)](https://tools.ietf.org/html/rfc7009) through the following request.

POST /revoke HTTP/1.1 Host: server.example.com token=45ghiukldjahdnhzdauz &token\_type\_hint=refresh\_token &client\_id={clientId}

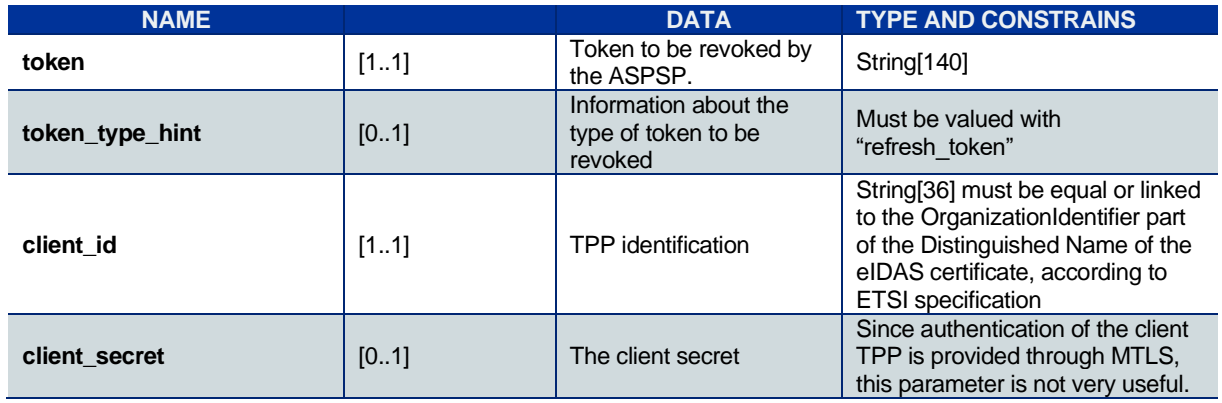

- The ASPSP
	- $\circ$  Identifies and authenticates the TPP through the presented eIDAS certificate (QWAC)
	- o Checks the direct or indirect matching of the [client\_id] value with the Authorisation Number that is located within the TPP's eIDAS certificate (QWAC).
	- o Revokes the refresh token

#### **3.4.2.11. OAuth2 for native apps**

The RFC 8252 [\(https://tools.ietf.org/html/rfc8252\)](https://tools.ietf.org/html/rfc8252) extends the use of the OAuth Authorization request to applications that are installed on a given device (e.g. a smartphone).

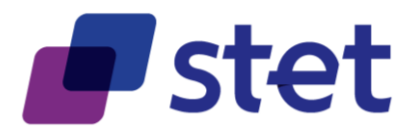

Based on this RFC, one might consider having a straight through authorization process by using

- Universal Link (IOS based devices)
- App Link (Android based devices)

However, the API specification does not mandate this mechanism.

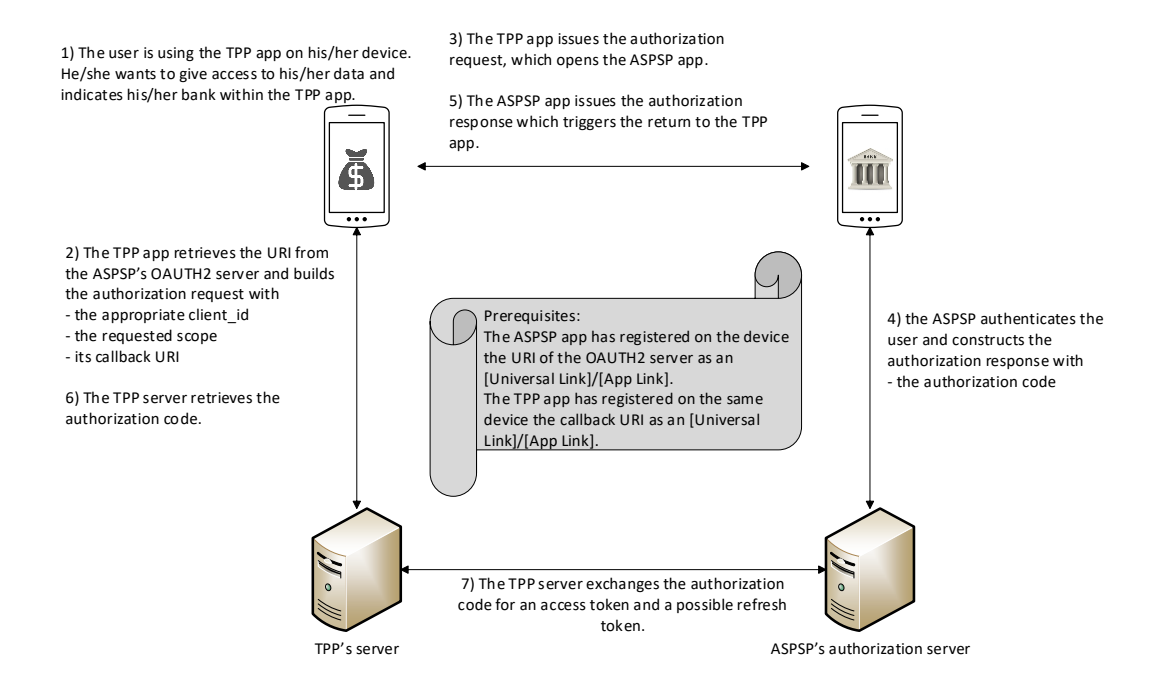

# <span id="page-42-0"></span>**3.4.3. AISP authorization levels**

Since a TPP is acting on behalf of a PSU being a PAO, the PSD2 use cases that are linked with AISP role require the following authorization levels:

- Authorization by Role
- Authorization by TPP-PSU agreement
- Authorization by PSU context

#### **3.4.3.1. List of the relevant ASPSPs**

When contracting with a TPP, the PSU will provide a list of the ASPSPs that it allows the TPP to access. This list may not be exhaustive and so may not include some of the PSU's ASPSPs.

# **3.4.3.2. Registration of the TPP-PSU agreement by each ASPSP**

This registration is due to enable the further access of the TPP to the PSU's data that is hosted by a given ASPSP by providing the TPP with an OAuth2 access token.

The access token can be retrieved by one of the following Grants:

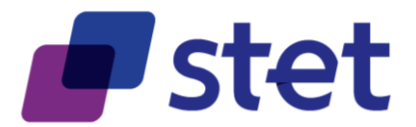

- OAuth2 Authorization Code grant (REDIRECT approach)
	- o This grant can be enhanced with the following additional parameters borrowed from OpenID Connect:
		- **■** [login\_hint]
		- [ui\_locales]
- OpenID Connect Grant (REDIRECT approach)
- Client Initiated Backchannel Authentication Grant (DECOUPLED approach)

Each ASPSP will have to document its own choice on this topic.

# **3.4.3.3. AISP OAuth2 Scopes**

It is requested that AISP, CBPII or PISP roles will not be mixed within a single scope definition OAuth2 access token request.

The OAuth2 scope requested by an AISP can be one of the following values:

- "aisp"
- "aisp extended transaction history"

The first scope value allows the AISP accessing all accessible accounts and data allowed by the PSU until expiration of the by-law specified delay between two SCAs. However, the value does not allow requesting an extended transaction history, i.e. history including transactions older than 90 days.

The second scope value allows the AISP accessing all accessible accounts and data allowed by the PSU until expiration of the by-law specified delay between two SCAs. It also allows requesting an extended transaction history.

However, this "aisp extended transaction history" scope will be restricted to "aisp" by the ASPSP during the first token refresh. Thus:

- The AISP will be able to ask for an extended transaction history with the very first access token retrieved after a token request. So, in this case a single SCA will be required and used to get the token and to ask for an extended transaction history.
- Any further extended transaction history request will be considered as out of scope (cf. [§3.4.2\)](#page-18-3)

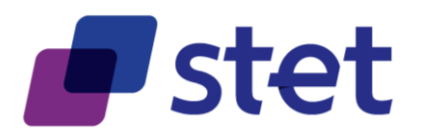

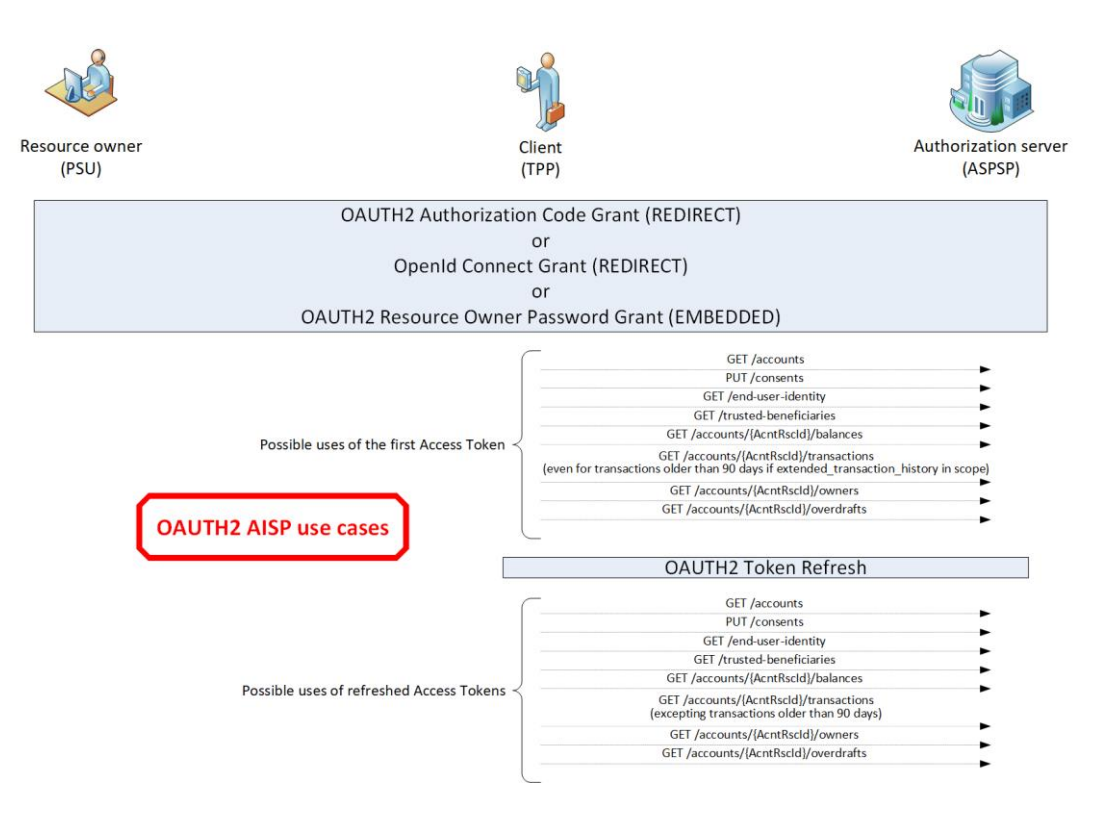

# **3.4.3.4. PSU detailed consent**

The PSU detailed consent will specify which account or functionality will be accessible to the AISP. It can be seen as a collection of individual accreditations.

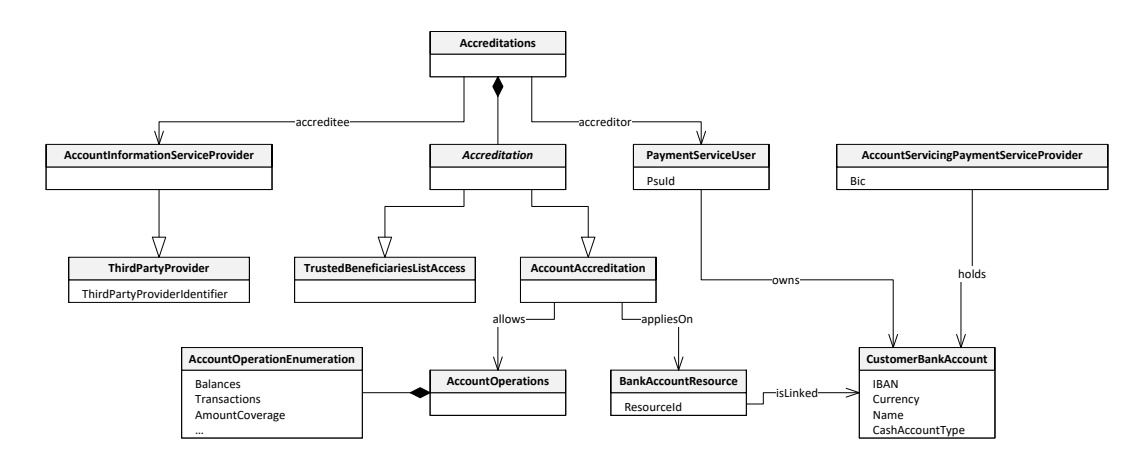

This collection is specific to a given PSU, a given TPP and a given ASPSP.

Each single accreditation relies on a specific account that is owned by the PSU and is held by the ASPSP. It specifies which pieces of data (transactions, balances) the TPP is allowed to carry out on this account.

The PSU manages this context with the AISP which is responsible of:

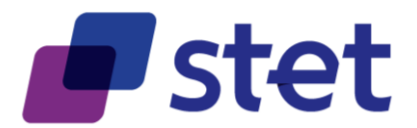

- ‒ The capture of the PSU choices:
	- The PSU specifies to the AISP which account and feature should be accessed or not.
- The execution of the PSU choices:
	- The AISP has the responsibility to respect the PSU choices and not to access any feature that it has not been granted for.

At any time, the PSU can edit his/her consent choices but this can only be done with the AISP.

Furthermore, the PSU consent may or may not be forwarded by the AISP to the ASPSP, according to one of the two following consent management models.

#### Full-AISP model (A1)

In this model, the ASPSP does not require to be informed of the details of the PSU consent.

Whatever the AISP request, the ASPSP will respond, being unable to check the compliance of the request against the PSU choices.

Actually, when getting the PSU context from the ASPSP (through the call [get /accounts]), the AISP will get all relevant HAL links and resource identifiers for each eligible account.

These HAL links will help the AISP to request the needed features on those accounts: balances and/or transactions.

#### Mixed model (A2)

In this model, the ASPSP does require to be informed of the details of the PSU consent. Therefore, the ASPSP has implemented an ad-hoc API entry-point that can be called by the AISP in order to forward the PSU choices.

Actually, when getting the PSU context from the ASPSP (through the call [get /accounts]), the AISP will get all eligible accounts but HAL links and resource identifiers will be provided only for the accounts on which consent was given by the PSU.

These HAL links will help the AISP to request the needed features on those accounts: balances and/or transactions.

#### Model choice

Published by STET under Creative Commons - Attribution 3.0 France (CC BY 3.0 FR)  $\left(\text{cc}\right)$  BY

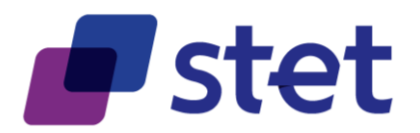

It is the charge of the ASPSP to implement or not the mixed model (A2). However, if this model has been implemented by the ASPSP, it is the charge of the AISP to forward the details of the PSU consent to the ASPSP whenever the PSU gives or edits this consent.

Once the details of the PSU consent has been received and saved by the ASPSP, the AISP, when getting the PSU context from the ASPSP (through the call [get /accounts]), will only get HAL links for authorized accounts and features.

# <span id="page-46-0"></span>**3.4.4. CBPII authorization levels**

Since a CBPII is acting on behalf of a PSU being a PAO, the PSD2 use cases that are linked with AISP and CBPII roles require the following authorization levels:

- Authorization by Role
- Authorization by TPP-PSU agreement
- Authorization by PSU context

However, in some cases, the CBPII might have been previously enrolled by the PSU to the relevant ASPSP (cf. [§3.4.4.3\)](#page-46-1).

# **3.4.4.1. List of the relevant ASPSPs**

When contracting with a TPP, the PSU will provide a list of the ASPSPs that it allows the TPP to access. This list may not be exhaustive and so may not include some of the PSU's ASPSPs.

# **3.4.4.2. Registration of the TPP-PSU agreement by each ASPSP**

This registration is due to enable the further access of the TPP to the PSU's data that is hosted by a given ASPSP by providing the TPP with an OAuth2 access token.

The access token can be retrieved:

- Either through an OAuth2 Authorization Code flow (REDIRECT approach)
- OpenID Connect Grant (REDIRECT approach)
- Client Initiated Backchannel Authentication Grant (DECOUPLED approach)

# <span id="page-46-1"></span>**3.4.4.3. Pre-enrolled CBPII authorization level**

When the PSU has previously enrolled the CBPII to his/her relevant ASPSP, the latest may prefer to apply a simpler authorization scheme.

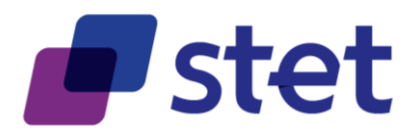

The access token can then be retrieved through an OAuth2 Client Credentials flow, aiming that PSU authentication is useless since the PSU consent was already captured.

#### **3.4.4.4. CBPII scope**

It is requested that AISP and CBPII roles will not be mixed within a single scope definition OAuth2 access token request.

Resource owner Client Authorization server (PSU)  $(TPP)$ (ASPSP) **OAUTH2 Authorization Code Grant (REDIRECT)**  $\alpha$ r OpenId Connect Grant (REDIRECT) or OAUTH2 Resource Owner Password Grant (EMBEDDED) or OAUTH2 Client Credentials Grant (No PSU authentication) POST /funds-confirmations **OAUTH2 CBPII use cases** 

The OAuth2 scope requested by a CBPII can only be "cbpii".

# <span id="page-47-0"></span>**3.4.5. PISP authorization levels and Fraud Management**

#### **3.4.5.1. Use cases**

# Posting and getting a Payment/Transfer Request

For posting or getting a Payment Request on behalf of a Merchant, or a Transfer Request on behalf of an Ordering Party, the PISP can use an access token that can be retrieved from the ASPSP through an OAuth2 Client Credentials flow.

However, the execution of the payment request requires a confirmation:

- From the PSU by a proper authentication
- From the PISP itself after completion of its fraud risk analysis.

In this perspective, during the posting of the Payment Request, the PISP will have to suggest the authentication approaches it supports. The ASPSP will then answer with the chosen authentication approach completed and the URL to be used for initiating the PSU authentication.

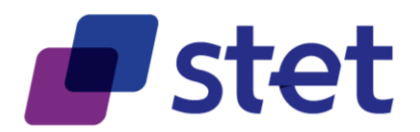

# Confirmation of a Payment Request

This authentication shall be strong, unless exemption cases and can be performed through an ENFORCED REDIRECT or a DECOUPLED approach (cf. infra).

Once the PSU has confirmed the Payment Request to the ASPSP through this authentication, the PISP will get an access token. The PISP must use this access token for its own confirmation of the Payment Request after having checked, for instance, the absence of potential security flaw.

#### Cancellation of a Payment Request

In case the PISP has to cancel a payment request, the Access token to be used can be retrieved from the ASPSP through an OAuth2 Client Credentials flow.

However, the ASPSP may require a confirmation through an authentication of the PSU. This authentication can be performed through a SIMPLE REDIRECT or a DECOUPLED approach (cf. infra).

In this perspective, during the Cancellation Request, the PISP will have to suggest the authentication approaches it supports. The ASPSP will then answer:

- either with the decision of not processing the PSU authentication; the cancellation is then effective
- or with the chosen authentication approach completed with the URL to use for initiating the PSU authentication; the cancellation will be effective after this PSU authentication.

# **3.4.5.2. SIMPLE REDIRECT Approach**

This approach can only be used for a Payment Request cancellation.

The PSU authentication is then processed through a simple redirection of the PSU to the ASPSP authentication server by using the URL that was initially provided by the ASPSP.

The ASPSP authenticates the PSU and then redirects the latest by using one of the call-back URLs that were provided by the PISP.

# **3.4.5.3. ENFORCED REDIRECT Approach**

This approach is mandatory for a Payment Request confirmation in REDIRECT approach.

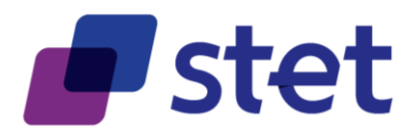

An Authorization Code token will be used for the confirmation. The PSU authentication is processed through the Authorization Code flow with the ASPSP authentication server.

#### Purpose and risk analysis

The payment initiation may indeed face some security issues in REDIRECT approach.

A first attack (session fixation) might happen, based on the fact that a given PSU will forward the redirection request to another PSU who can be in a situation to authenticate and pay the purchase made by the first PSU.

Moreover, even if the first attack is mitigated, the attacker might also try to simulate the redirection (fake redirect) to the TPP in order to induce the confirmation of the payment request to the ASPSP.

#### Session fixation protection

In order to avoid the session fixation attack, the PISP must ensure there is no "PSU-switch" during redirection. This can be done by managing a nonce that

- will be stored in the PSU user agent session before the redirection to the ASPSP and
- will be retrieved from the PSU user agent after the redirection.

In case the retrieval failed, the chances are good there was such an attack. The PISP should then cancel the payment request for fraud reason.

Otherwise, in case of successful nonce retrieval, the PISP can confirm the payment request to the ASPSP who is then able to trigger the relevant Credit Transfers.

#### Fake redirect protection

In order to post the confirmation, the PISP has to request an Authorization Code token from the ASPSP.

In response to the payment request, The ASPSP has provided the PISP with the URI of the Authorisation server. Some OAuth2 parameters must have been pre-valued:

- [response\_type] valued with "code"
- [scope] valued with "pisp"
- [context] valued with a hint to the payment-request

The PISP will complete this URL with its own OAuth2 parameters

Published by STET under Creative Commons - Attribution 3.0 France (CC BY 3.0 FR)  $\left(\text{ce}\right)$  BY

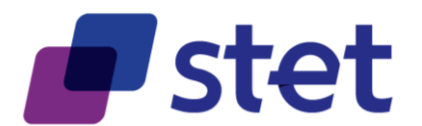

- [client\_id]
- [state] if needed
- [redirect\_uri] as call-back URL.

The OAuth2 Authorization Code grant can then complete (cf. [§3.4.2.3\)](#page-23-0).

After the retrieval of the Authorization Code through the redirection of the PSU back to the PISP, the latest must then ensure, by the nonce check mechanism, there was no "PSU-switch" during the redirection, as previously explained.

The PISP can then exchange the Authorization Code against the Access token.

- the lifetime of the access token is specified by the Authorization Server in order to limit the usability period.
- no refresh token has to be provided.

The confirmation is then posted, using this Access token.

In case of face redirect attack, the Access token could not have been retrieved by the PISP. Even in confirmation attempt, the ASPSP can detect the absence of the token and will then reject the payment request for FRAUD reason.

Otherwise, the confirmation sent by the PISP will lead to the normal triggering of the relevant Credit Transfers.

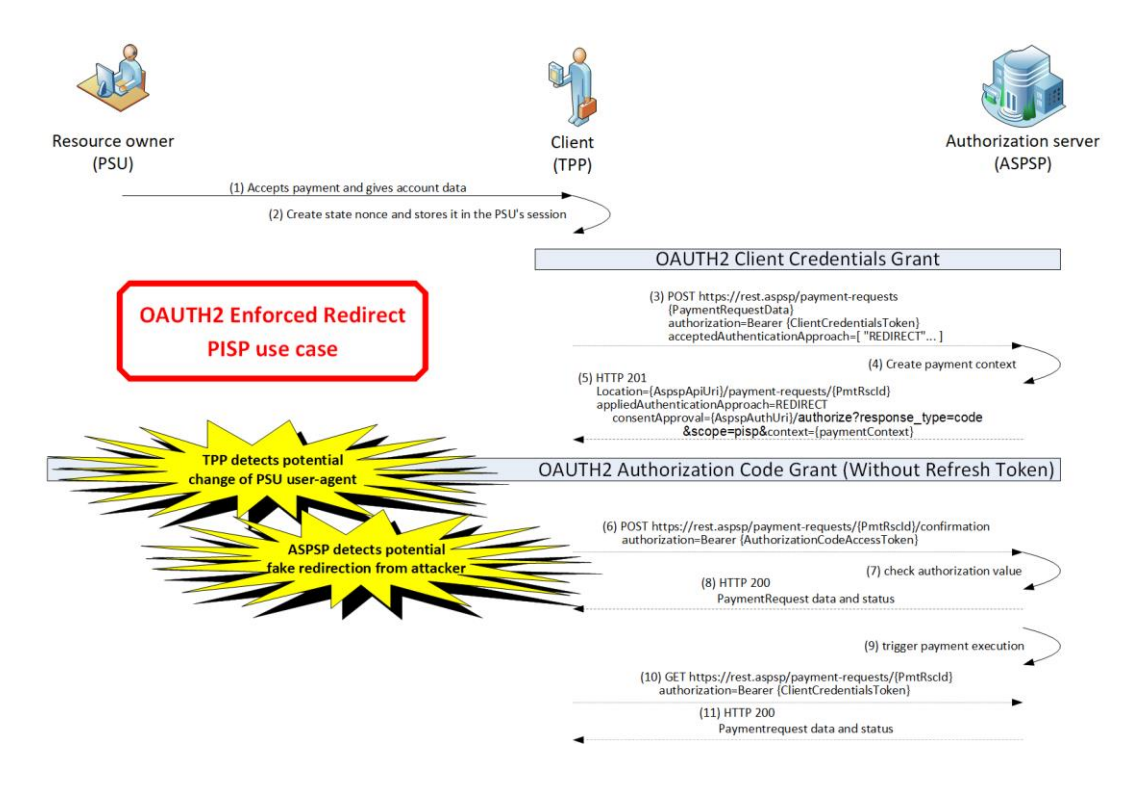

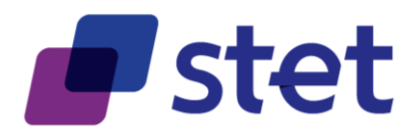

# **3.4.5.4. OAuth2 DECOUPLED Approach**

In this approach, the Client Credential token can be used for all PISP use cases:

- Posting a payment request
- Getting the previously posted payment-request
- Modifying for cancellation the payment request
- Confirming the payment request

The PSU authentication is processed through a decoupled channel initiated by the ASPSP.

After PSU authentication, the PISP is informed by a direct call by the ASPSP. The PISP can then confirm the payment request that will lead to the normal triggering of the relevant Credit Transfers.

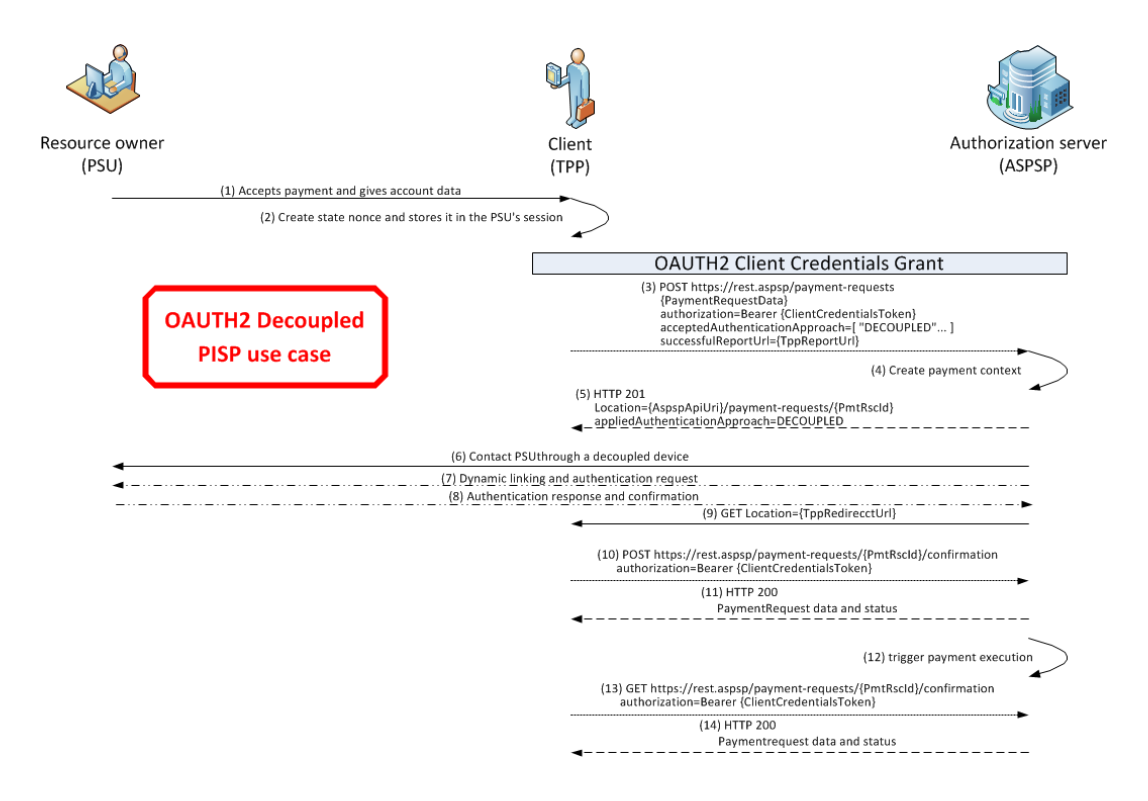

# **3.4.5.5. Recapitulative Table**

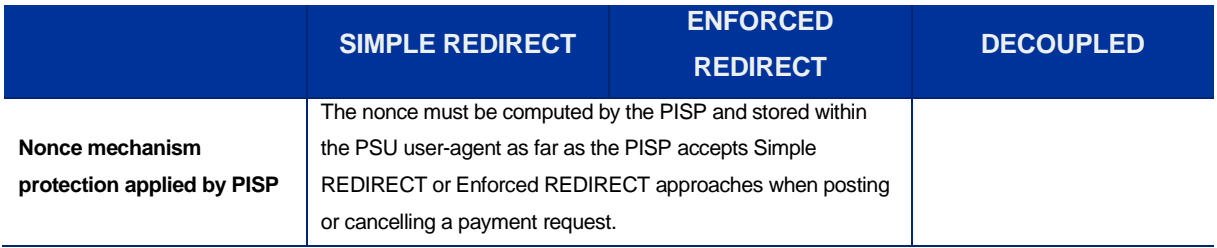

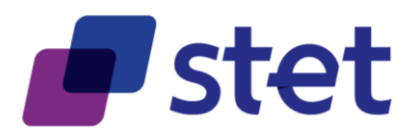

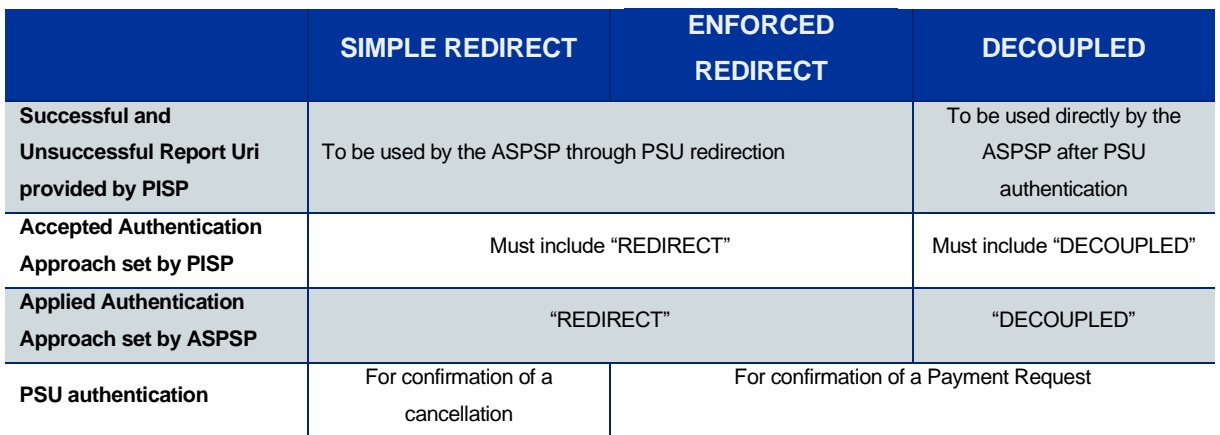

# <span id="page-52-0"></span>**3.5. Applicative authentication**

Each request sent by the TPP has to be signed and ASPSP might also apply sign their responses.

If the ASPSP notes that the signature is either absent or invalid for a given request, it shall reject this request with HTTP400.

If the TPP notes that the signature is invalid for a given response, it shall warn the relevant ASPSP.

# <span id="page-52-1"></span>**3.5.1. Http-Signature Mechanism**

Http-signature mechanism is specified by the following IETF draft-paper:

• <https://datatracker.ietf.org/doc/draft-cavage-http-signatures/>

One must notice that this IETF draft-paper has now been replaced by a new draft :

• <https://datatracker.ietf.org/doc/draft-ietf-httpbis-message-signatures/>

However, since OpenBankingEurope and ETSI, together with several PSD2 API inititiatives including STET, published a new signature standard, it is strongly advice to consider replacing http-signature by this new signature standard (cf. [3.5.2\)](#page-54-0).

# **3.5.1.1. Signature computation**

The way it should be implemented is the following

- Computing a SHA256 digest of the HTTP body and adding this digest as an extra HTTP header.

Published by STET under Creative Commons - Attribution 3.0 France (CC BY 3.0 FR)  $\left($ ce) BY

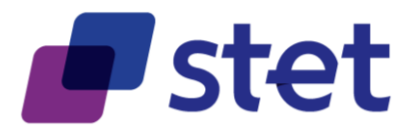

- Using a specific Qualified Certificate (QSealC), respecting the ETSI/TS119495 Technical Specification, in order to apply an RSA-SHA256 signature on
	- $\circ$  all the following headers that are present within the HTTP request sent by the TPP, including the previously computed digest
		- Date (if available)
		- Content-Type (when there is a payload)
		- Content-Length (when there is a payload)
		- X-Request-Id
		- All available "PSU"-prefixed Headers (cf. § [3.5.2\)](#page-54-0)
		- the specific "(request-target)" pseudo-header which is specified by the IETF draft-paper
	- o all the following headers that are present within the HTTP response given by the ASPSP, including the previously computed digest
		- Date (if available)
		- Content-Type (when there is a payload)
		- Content-Length (if available)
		- X-Request-Id
- Adding this signature within an extra HTTP header embedding
	- $\circ$  The key identifier which must specify the way to get the relevant qualified certificate (see below)
	- o The algorithm that has been used
	- o The list of headers that have been signed
	- o The signature itself.

Since version #11 of the draft, two new pseudo-headers have been introduced in order to strengthen the signature: (created) and (expires). However, work is still going on this subject and the use of these two fields is not yet recommended.

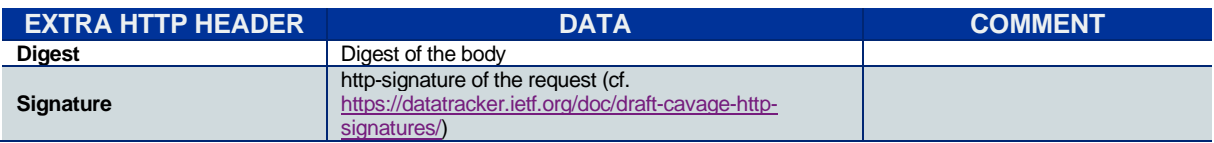

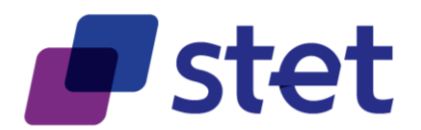

# **3.5.1.2. Value of key identifier**

It is requested that this identifier is valued with:

- Either the keyId that has been assigned by the authorization server during the OAuth2 technical setup (cf. § [3.4.2.2\)](#page-20-0).
- Either a URL aiming to provide the relevant Qualified Certificate.
	- $\circ$  In order to assure an easy discrimination of the certificate among others, it is requested that the last part of the URL to the certificate be suffixed by an underscore followed by the SHA-256 fingerprint of the certificate.
		- E.g.: https://path.to/myQsealCertificate\_714f8154ec259ac40b8a9786c9908 488b2582b68b17e865fede4636d726b709f
	- $\circ$  This URL could have been provided during the OAuth2 technical setup within the "5xu" field of the JKS provided by the TPP (cf. RFC7517).

# <span id="page-54-0"></span>**3.5.2. JSON Web Signature Profile for Open Banking**

This signature mechanism is specified by the following document:

• [https://www.openbankingeurope.eu/media/2095/obe-json-web-signature-profile-for](https://www.openbankingeurope.eu/media/2095/obe-json-web-signature-profile-for-open-banking.pdf)[open-banking.pdf](https://www.openbankingeurope.eu/media/2095/obe-json-web-signature-profile-for-open-banking.pdf)

It relies on the use of a Json Web Signature (JWS as specified by [RFC7515\)](https://tools.ietf.org/html/rfc7515).

The way it should be implemented is the following

- Choosing a Qualified Certificate (QSealC), respecting the ETSI/TS119495 Technical Specification and belonging to the sender of the request or the response as signing certificate.
- Choosing a signature Algorithm among those listed in both [RFC7518](https://tools.ietf.org/html/rfc7518) and [ETSI TS](https://www.etsi.org/deliver/etsi_ts/119300_119399/119312/01.03.01_60/ts_119312v010301p.pdf)  119 [312,](https://www.etsi.org/deliver/etsi_ts/119300_119399/119312/01.03.01_60/ts_119312v010301p.pdf) although a regular review of potential weaknesses of these algorithms is highly recommended.
- Computing a SHA256 digest of the HTTP body and adding this digest as an extra HTTP header.
- Building a JWS protected header whose
	- $\circ$  [sigD/pars] field will list all the lower-case HTTP header fields to be signed (see below) and encoding it into Base64url.
	- o [x5t#S256] field will be valued with the Base64url encoded hash of the previously chosen signing certificate
	- $\circ$  [alg] field will be valued with the signature algorithm name
- Building the HTTP header string as the list of all headers/values to be signed.
	- $\circ$  all the following headers that are present within the HTTP request sent by the
		- TPP, including the previously computed digest
			- Date (if available)
- **Content-Type (when there is a payload)**<br>Published by STET under Creative Commons Attribution 3.0 France (CC BY 3.0 FR)

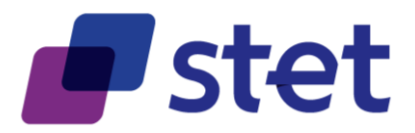

- Content-Length (when there is a payload)
- X-Request-Id
- All available "PSU"-prefixed Headers (cf. § [3.5.2\)](#page-54-0)
- the specific "(request-target)" pseudo-header which is specified by the IETF draft-paper
- $\circ$  all the following headers that are present within the HTTP response given by the ASPSP, including the previously computed digest
	- Date (if available)
	- Content-Type (when there is a payload)
	- Content-Length (if available)
	- X-Request-Id
- Concatenating the Base64url encoded JWS protected header and the HTTP header string with a dot (".") as separator.
- Computing the signature, using the chosen certificate and algorithm, on the previous concatenation result.
- Concatenating the Base64url encoded JWS protected header and the resulting signature with a double-dot ("..") as separator

Adding the previous concatenation result as an extra "x-jws-signature" HTTP header

# <span id="page-55-0"></span>**3.6. Fraud-detection-oriented information**

The following extra HTTP-headers must be used within the HTTP request sent by the TPP, provided the relevant pieces of data are available within the connection between the PSU and the TPP. This forwarding allows the ASPSP to integrate this information into its own fraud detection process.

Moreover, these headers can be considered as proof of the PSU being connected.

![](_page_56_Picture_0.jpeg)

![](_page_56_Picture_290.jpeg)

# <span id="page-56-0"></span>**3.7. Other specific HTTP headers to be used**

![](_page_56_Picture_291.jpeg)

# <span id="page-56-1"></span>**3.8. Specific HTTP return codes and messages to be used**

![](_page_56_Picture_292.jpeg)

Published by STET under Creative Commons - Attribution 3.0 France (CC BY 3.0 FR)  $\overline{(\text{c})\text{BY}}$ 

![](_page_57_Picture_0.jpeg)

![](_page_57_Picture_46.jpeg)

![](_page_58_Picture_0.jpeg)

# <span id="page-58-0"></span>**3.9. STET PSD2 API technical summary**

![](_page_58_Picture_204.jpeg)